### The Roadmap:

a recap of where we've been, where we're heading, and how it's all related

#### Harvard IACS

CS109B

Chris Tanner, Pavlos Protopapas, Mark Glickman

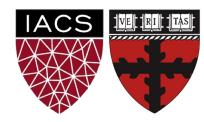

#### Learning Objectives

- Recap models from CS109A and CS109B
- Understand the different <u>categories</u> of models
- Discern similarities/differences between models
- Feel comfortable choosing which model to use
- Understand the limitations of our models thus far
- Feel prepared tackling the remaining course content

## Data Science World

- 1 player2 players
- > 226 players

# • Given some data such that each row corresponds to a distinct i.i.d. observation

You may be interested in a particular column

| Age | Play | Rainy | Temp |   |
|-----|------|-------|------|---|
| 22  | Ν    | Y     | 91   |   |
| 29  | Y    | Ν     | 89   |   |
| 31  | Ν    | Ν     | 56   |   |
| 23  | Y    | Ν     | 71   |   |
| 37  | Ν    | Y     | 72   |   |
| 41  | Y    | Ν     | 83   |   |
| 29  | Y    | Y     | 97   | L |
| 21  | N    | Ν     | 64   |   |
| 30  | Y    | N     | 68   |   |

# • Given some data such that each row corresponds to a distinct i.i.d. observation

You may be interested in a particular column

| Age | Play | Rainy | Temp | $\backslash$ |
|-----|------|-------|------|--------------|
| 22  | Ν    | Y     | 91   |              |
| 29  | Y    | Ν     | 89   |              |
| 31  | Ν    | Ν     | 56   |              |
| 23  | Y    | Ν     | 71   |              |
| 37  | Ν    | Y     | 72   |              |
| 41  | Y    | Ν     | 83   |              |
| 29  | Y    | Y     | 97   |              |
| 21  | Ν    | Ν     | 64   |              |
| 30  | Y    | Ν     | 68   |              |

#### Given some data such that each row corresponds to a distinct i.i.d. observation

You may be interested in a particular column

| Age | Play | Rainy | Temp |  |
|-----|------|-------|------|--|
| 22  | Ν    | Υ     | 91   |  |
| 29  | Y    | Ν     | 89   |  |
| 31  | Ν    | Ν     | 56   |  |
| 23  | Y    | Ν     | 71   |  |
| 37  | Ν    | Y     | 72   |  |
| 41  | Y    | Ν     | 83   |  |
| 29  | Y    | Y     | 97   |  |
| 21  | Ν    | Ν     | 64   |  |
| 30  | Y    | Ν     | 68   |  |

# • Given some data such that each row corresponds to a distinct i.i.d. observation

You may be interested in a particular column

| Age | Play | Rainy | Temp |  |
|-----|------|-------|------|--|
| 22  | Ν    | Y     | 91   |  |
| 29  | Y    | Ν     | 89   |  |
| 31  | Ν    | Ν     | 56   |  |
| 23  | Y    | N     | 71   |  |
| 37  | Ν    | Y     | 72   |  |
| 41  | Y    | N     | 83   |  |
| 29  | Y    | Y     | 97   |  |
| 21  | Ν    | N     | 64   |  |
| 30  | Y    | N     | 68   |  |

#### Given some data such that each row corresponds to a distinct i.i.d. observation

 You may be interested in a particular column (e.g. **Temp**)

| Age | Play | Rainy | Temp |
|-----|------|-------|------|
| 22  | Ν    | Y     | 91   |
| 29  | Υ    | Ν     | 89   |
| 31  | Ν    | Ν     | 56   |
| 23  | Y    | Ν     | 71   |
| 37  | Ν    | Y     | 72   |
| 41  | Υ    | Ν     | 83   |
| 29  | Y    | Y     | 97   |
| 21  | Ν    | Ν     | 64   |
| 30  | Y    | N     | 68   |

- Given some data such that each row corresponds to a distinct i.i.d. observation
- You may be interested in a particular column (e.g. **Temp**)
- Let's divide our data and learn how data X is related to data Y
- Assert that:  $Y = f(X) + \varepsilon$

|     | X    |       | _  | Y    |    |
|-----|------|-------|----|------|----|
| Age | Play | Rainy | N  | Temp |    |
| 22  | N    | Υ     | Н  | 91   | Ц  |
| 29  | Y    | Ν     |    | 89   |    |
| 31  | Ν    | Ν     |    | 56   |    |
| 23  | Y    | Ν     |    | 71   |    |
| 37  | Ν    | Υ     |    | 72   |    |
| 41  | Y    | Ν     |    | 83   |    |
| 29  | Υ    | Y     | Н  | 97   | Ь  |
| 21  | Ν    | Ν     | 1/ | 64   | 1/ |
| 30  | Y    | Ν     |    | 68   |    |
|     | '    |       |    |      |    |

- Given some data such that each row corresponds to a distinct i.i.d. observation
- You may be interested in a particular column (e.g. **Temp**)
- Let's divide our data and learn how data X is related to data Y
- Assert that:  $Y = f(X) + \varepsilon$
- Want a model f that is:
  - Supervised

|     | X    |       | _  | <u> </u> | _  |
|-----|------|-------|----|----------|----|
| Age | Play | Rainy | N  | Temp     | 1  |
| 22  | N    | Υ     | Ц  | 91       | Ц  |
| 29  | Y    | Ν     | Ш  | 89       |    |
| 31  | Ν    | Ν     | Ш  | 56       |    |
| 23  | Y    | Ν     | Ш  | 71       |    |
| 37  | Ν    | Y     | Ш  | 72       |    |
| 41  | Y    | Ν     | Ш  | 83       |    |
| 29  | Y    | Y     | Н  | 97       |    |
| 21  | Ν    | Ν     | 1/ | 64       | 1/ |
| 30  | Y    | N     |    | 68       |    |

- Given some data such that each row corresponds to a distinct i.i.d. observation
- You may be interested in a particular column (e.g. Temp)
- Let's divide our data and learn how data X is related to data Y
- Assert that:  $Y = f(X) + \varepsilon$
- Want a model f that is:
  - Supervised

|     | X    |       |               | <u> </u> |    |
|-----|------|-------|---------------|----------|----|
| Age | Play | Rainy | $   \sqrt{} $ | Temp     | 1  |
| 22  | Ν    | Y     | Н             | 91       | Ц  |
| 29  | Υ    | Ν     | Н             | 89       |    |
| 31  | Ν    | Ν     | Н             | 56       |    |
| 23  | Υ    | Ν     | Н             | 71       |    |
| 37  | Ν    | Y     | Н             | 72       |    |
| 41  | Υ    | Ν     | Н             | 83       |    |
| 29  | Υ    | Y     | Н             | 97       | Ь  |
| 21  | Ν    | Ν     | 1/            | 64       | 1/ |
| 30  | Y    | N     |               | 68       |    |

#### X

Play

N

Rainy

N

Ν

Ν

#### Def:

**Supervised** models use target data, **Y**, to provide feedback so that your model can learn the relationship between **X** and **Y**.

$$Y = f(X)$$

Supervised

| _  | N | Y |
|----|---|---|
| _  | Y | Ν |
| 29 | Y | Y |
| 21 | Ν | Ν |
| 30 | Y | Ν |
|    |   |   |

#### **Temp**

91

89

56

71

72

83

97

64

68

- Given some data such that each row corresponds to a distinct i.i.d. observation
- You may be interested in a particular column (e.g. **Temp**)
- Let's divide our data and learn how data X is related to data Y
- Assert that:  $Y = f(X) + \varepsilon$
- Want a model f that is:
  - Supervised
  - Predicts real numbers (regression model)

|     | X    |       |    | Υ    |      |
|-----|------|-------|----|------|------|
| Age | Play | Rainy | N  | Temp |      |
| 22  | Ν    | Υ     | Н  | 91   |      |
| 29  | Y    | Ν     | Ш  | 89   |      |
| 31  | Ν    | Ν     | Ш  | 56   |      |
| 23  | Υ    | Ν     | Ш  | 71   |      |
| 37  | Ν    | Υ     | Ш  | 72   |      |
| 41  | Υ    | Ν     | Ш  | 83   |      |
| 29  | Υ    | Υ     | Н  | 97   | Ь    |
| 21  | Ν    | Ν     | II | 64   | - 1/ |
| 30  | Υ    | Ν     |    | 68   |      |

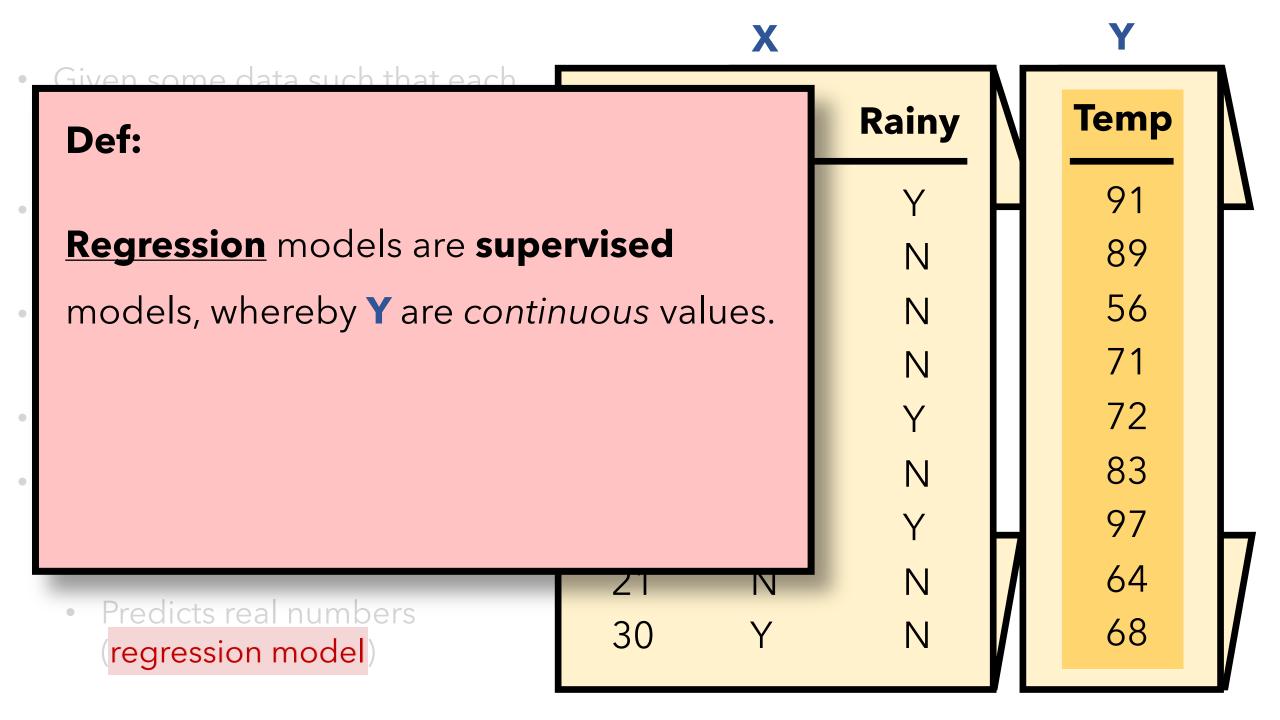

Given some data such that each Rainy **Temp** Def: **Regression** models are supervised 89 56 models, whereby Y are continuous values. **Classification** models are supervised 72 83 models, whereby Y are categorical values. 97 64 Predicts real numbers 68 30 regression model)

- Let's say this this is our data
- Want a model that is:
  - Supervised
  - Predicts real numbers (regression model)
- Q: What model could we use?

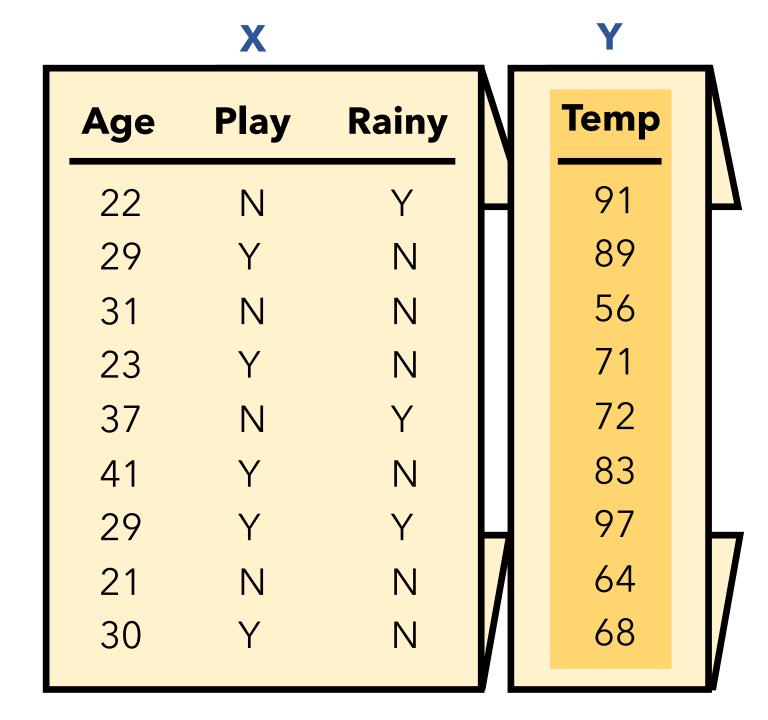

## Playground of Models

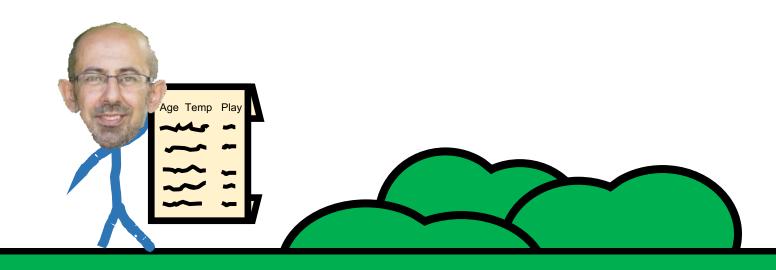

### Playground of Models

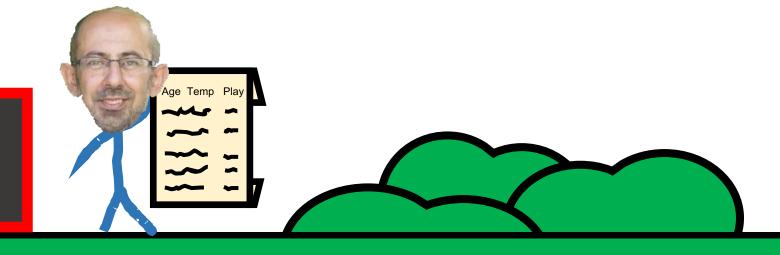

Linear Regression

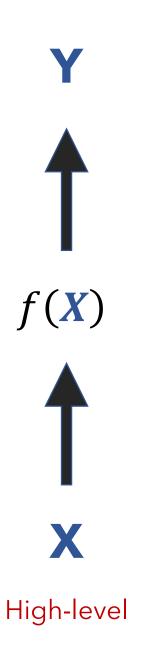

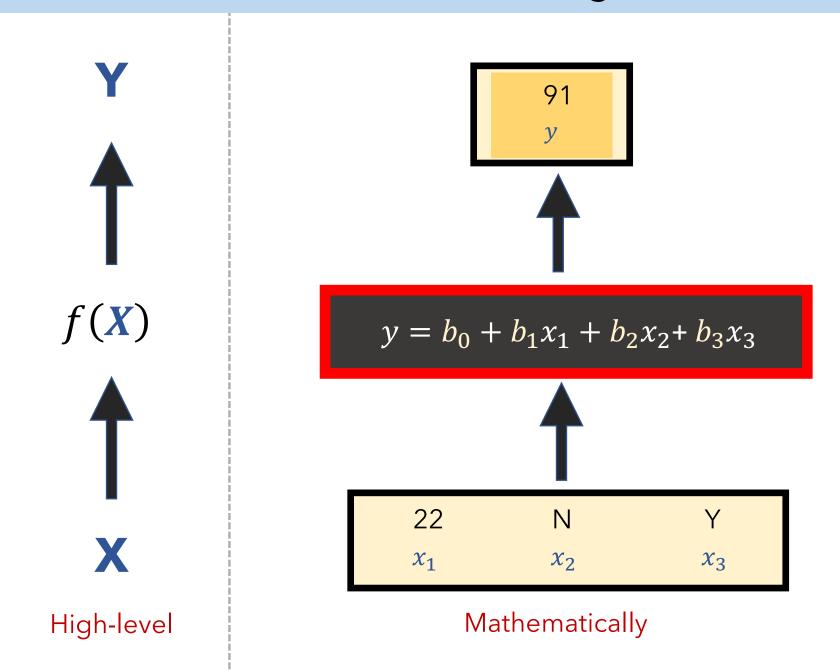

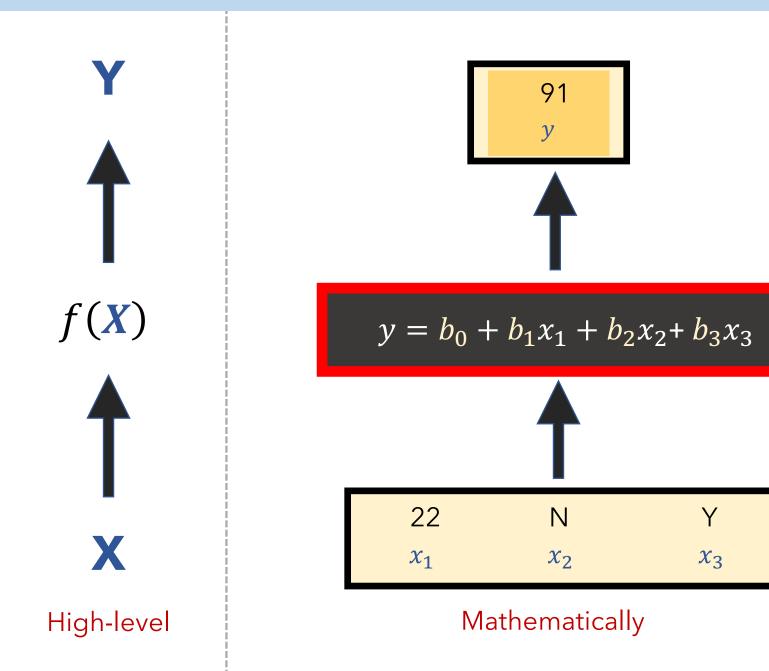

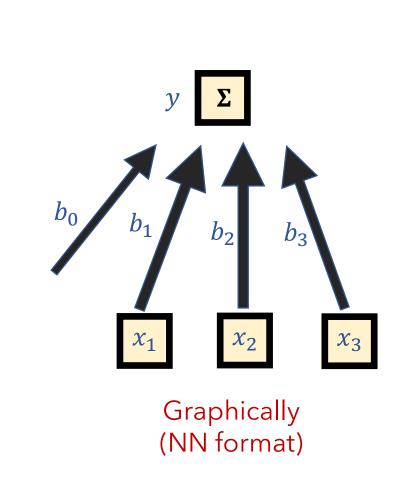

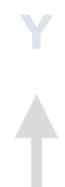

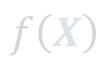

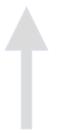

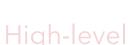

#### **NOTE:**

For convenience, in machine learning we tend to let  $m{ heta}$  represent all of our model's parameters

(e.g., 
$$\theta = \{b_0, b_1, b_2, b_3\}$$
)

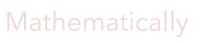

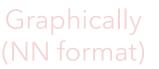

#### **Supervised Models**

#### **IMPORTANT**

When **training** any supervised model, be mindful of what you select for:

1. Our loss function (aka cost function)

Measures how bad our current parameters  $\theta$  are

2. Our **optimization** algorithm?

Determines how we update our parameters  $\theta$  so that our model better fits our training data

#### **Supervised Models**

#### **IMPORTANT**

When **training** any supervised model, be mindful of what you select for:

When **testing** our model's predictions, be mindful of what you select for:

1. Our loss function (aka cost function)

Measures how bad our current parameters  $\theta$  are

3. Our evaluation metric

Determines our model's performance (e.g., Mean Squared Error (MSE),  $R^2$ , F1 score, etc.)

2. Our **optimization** algorithm?

Determines how we update our parameters  $m{ heta}$  so that our model better fits our training data

"Least Squares"

When training our model, how do we measure its m predictions  $\hat{y}$ ?

$$\triangle 1 \quad \text{Cost function} \quad J(\theta) = \frac{1}{2} \sum_{i=1}^{m} (\hat{y} - y)^2$$

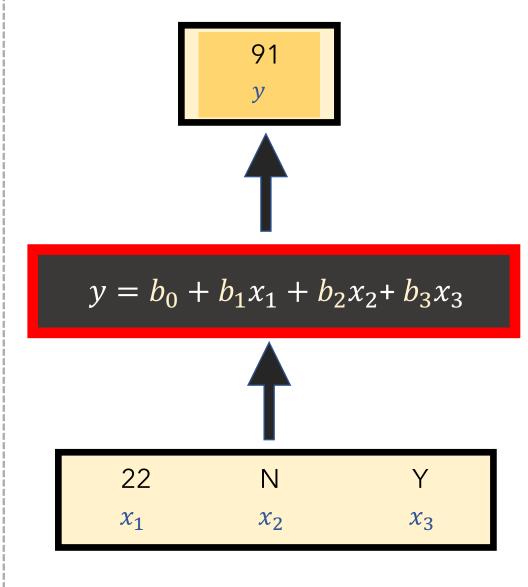

Mathematically

When training our model, how do we measure its m predictions  $\hat{y}$ ?

$$\triangle 1 \quad \text{Cost function} \quad J(\theta) = \frac{1}{2} \sum_{i=1}^{m} (\hat{y} - y)^2$$

"Least Squares"

ullet How do we find the optimal  $oldsymbol{ heta}$  so that we yield the best predictions?

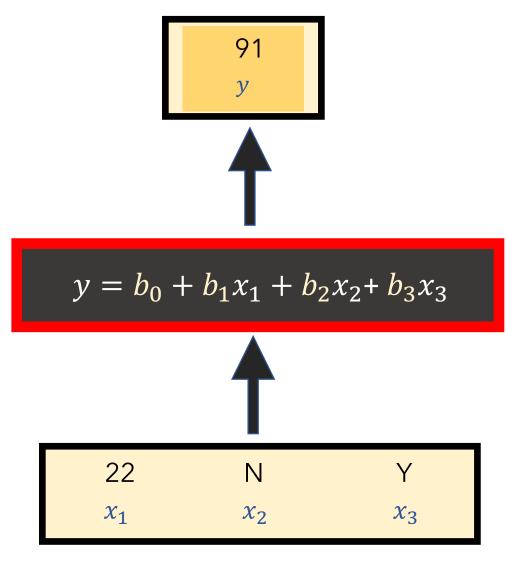

Mathematically

When training our model, how do we measure its m predictions  $\hat{y}$ ?

$$\triangle 1 \quad \text{Cost function} \quad J(\theta) = \frac{1}{2} \sum_{i=1}^{m} (\hat{y} - y)^2$$

"Least Squares"

- ullet **Q2** How do we find the optimal  $oldsymbol{ heta}$  so that we yield the best predictions?
  - **A2** Two optimization algorithm options:
    - Gradient Descent (iteratively search)
    - Directly (closed-form solution)

$$\boldsymbol{\theta} = (X^T X)^{-1} X^T Y$$

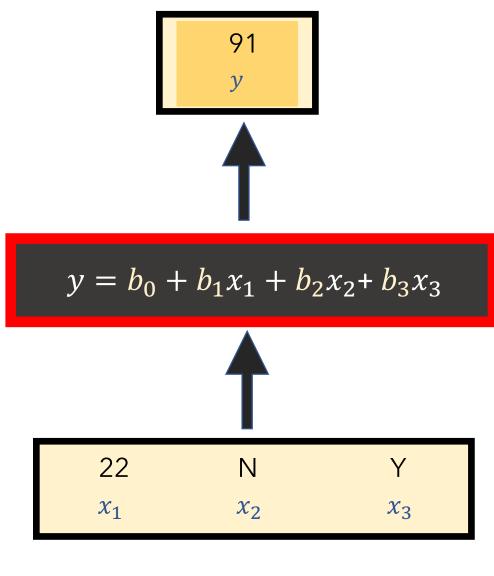

Mathematically

#### Fitted model example

The plane is chosen to minimize the sum of the squared vertical distances (per our loss function, least squares) between each observation (red dots) and the plane.

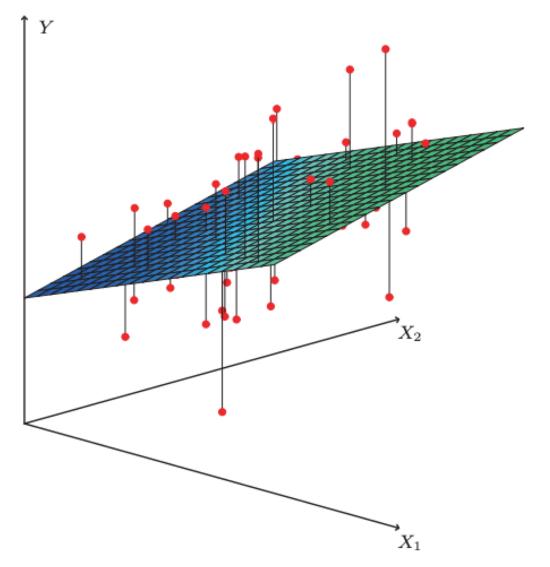

Photo from "An Introduction to Statistical Learning" (James, et al. 2017)

#### **PROS**

- Simple and fast approach to model linear relationships
- Interpretable results via  $oldsymbol{ heta}$  ( $oldsymbol{eta}$  coefficients)

#### CONS

- Can't model non-linear relationships
- Vulnerable to outliers
- Vulnerable to collinearity
- Assumes error terms are uncorrelated\*

<sup>\*</sup> otherwise, we have false feedback during training

Supervised vs Regression vs Classification

Linear Regression

**Supervised** 

Regression

- Returning to our data, let's model **Play** instead of **Temp**
- Again, we divide our data and learn how data X is related to data Y
- Again, assert:  $Y = f(X) + \varepsilon$

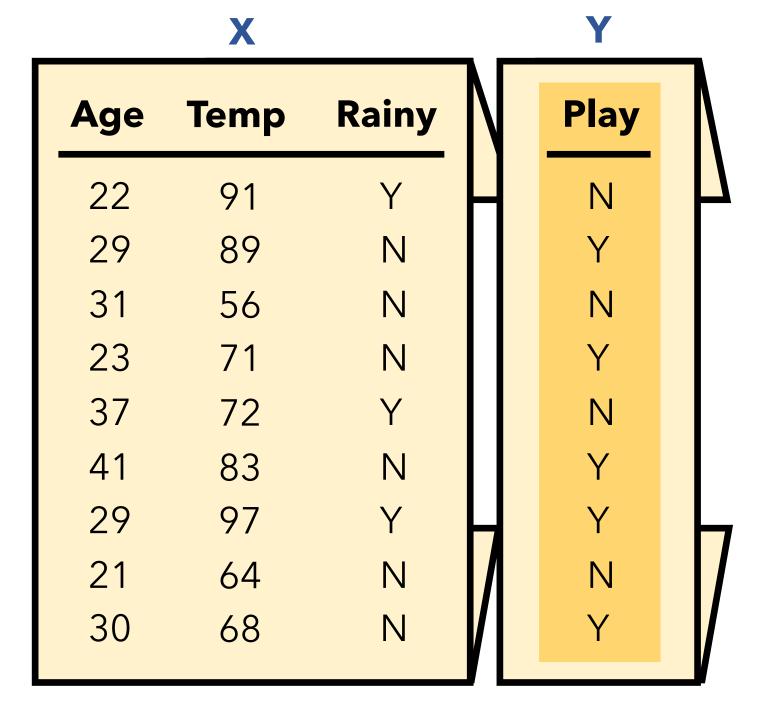

- Returning to our data, let's model **Play** instead of **Temp**
- Again, we divide our data and learn how data X is related to data Y
- Again, assert:  $\mathbf{Y} = f(\mathbf{X}) + \varepsilon$
- Want a model that is:
  - Supervised
  - Predicts categories/classes (classification model)
- **Q**: What model could we use?

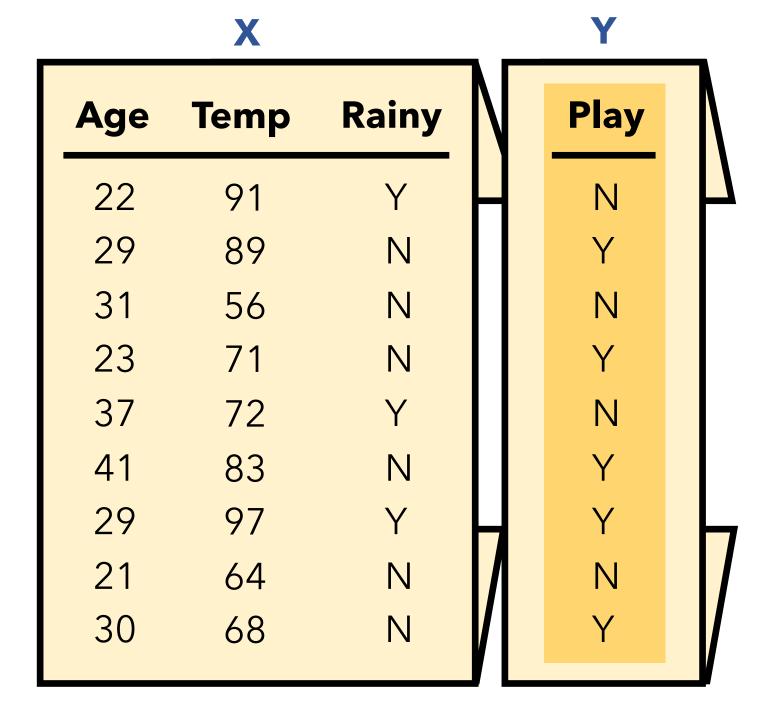

### Playground of Models

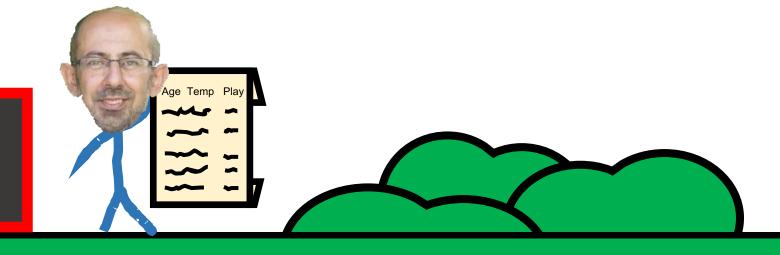

Linear Regression

## Playground of Models

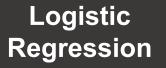

Linear Regression

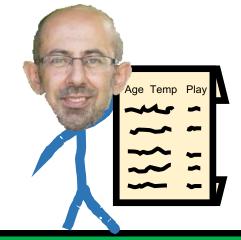

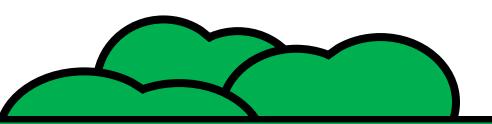

#### **Logistic Regression**

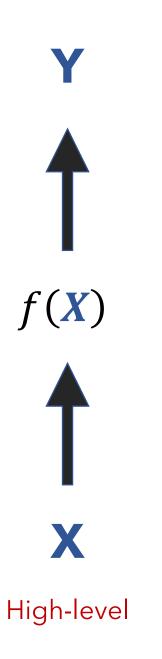

#### **Logistic Regression**

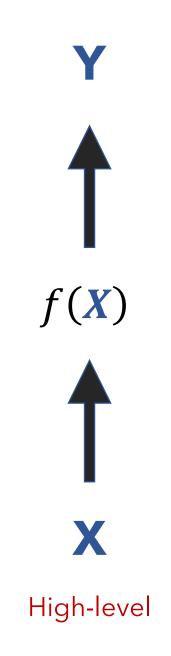

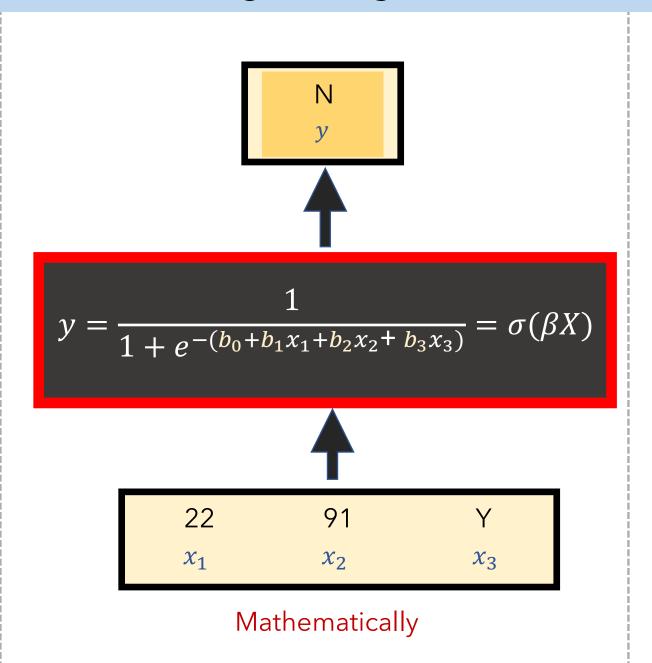

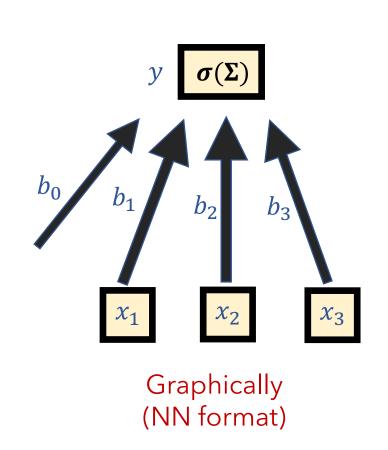

This is a **non-linear activation function**, called a **sigmoid**.

Yet, our overall model is still considered **linear** w.r.t. the  $\beta$  coefficients. It's a **generalized linear model**.

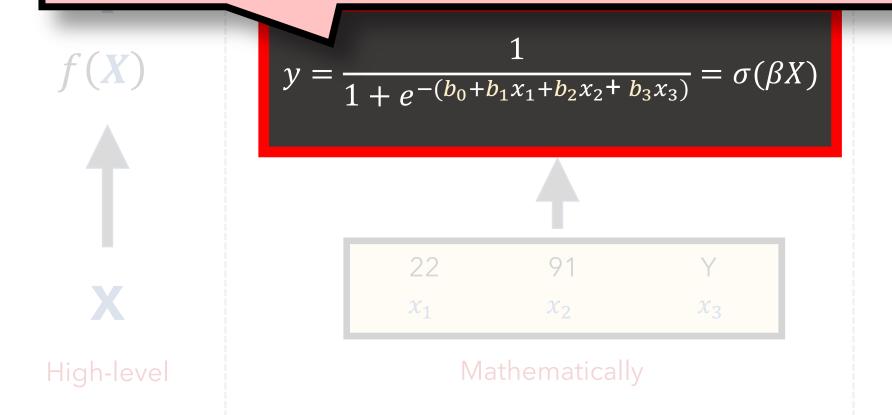

Q1 When training our model, how do we measure its m predictions  $\hat{y}$ ?

Cost function  $J(\boldsymbol{\theta}) = -[y \log \hat{y} + (1-y) \log(1-\hat{y})]$  "Cross-Entropy" aka "Log loss"

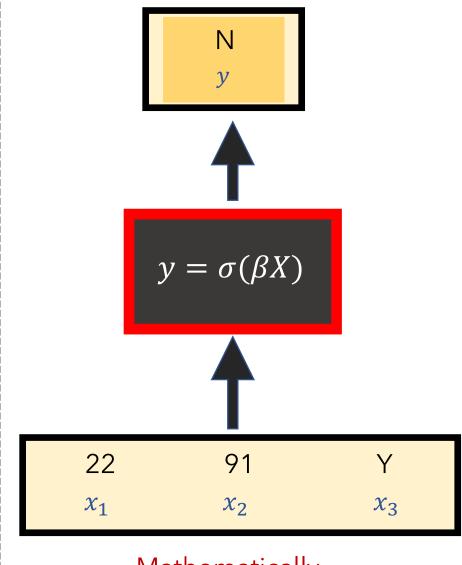

Mathematically

When training our model, how do we measure its m predictions  $\hat{y}$ ?

Cost function  $J(\boldsymbol{\theta}) = -[y \log \hat{y} + (1 - y) \log(1 - \hat{y})]$ "Cross-Entropy" aka "Log loss"

- How do we find the optimal  $\boldsymbol{\theta}$  so that we yield the best predictions?
- Scikits has many optimization solvers: (e.g., liblinear, newton-cg, saga, etc)

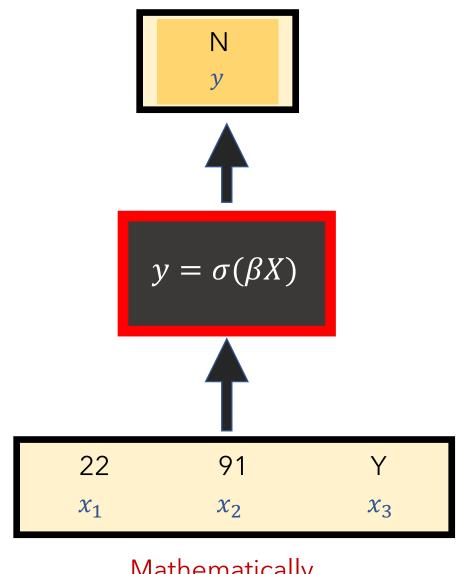

Mathematically

### Fitted model example

The plane is chosen to minimize the error of our class probabilities (per our loss function, **cross-entropy**) and the true labels (mapped to 0 or 1)

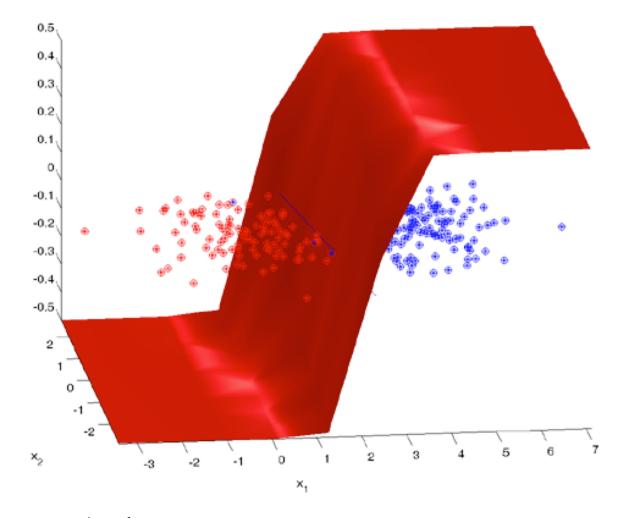

Photo from <a href="http://strijov.com/sources/demoDataGen.php">http://strijov.com/sources/demoDataGen.php</a> (Dr. Vadim Strijov)

#### **Parametric Models**

• So far, we've assumed our data X and Y can be represented by an underlying model f (i.e.,  $Y = f(X) + \varepsilon$ ) that has a particular form (e.g., a <u>linear</u> relationship, hence our using a linear model)

• Next, we aimed to fit the model f by estimating its parameters  $\theta$  (we did so in a **supervised** manner)

#### **Parametric Models**

• So far, we've assumed our data X and Y can be represented by an underlying model f (i.e.,  $Y = f(X) + \varepsilon$ ) that has a particular form (e.g., a <u>linear</u> relationship, hence our using a linear model)

• Next, we aimed to fit the model f by estimating its parameters  $m{ heta}$  (we did so in a **supervised** manner)

• Parametric models make the above assumptions. Namely, that there exists an underlying model f that has a fixed number of parameters.

|                     | Supervised vs<br>Unsupervised | Regression vs<br>Classification | Parametric vs<br>Non-Parametric |
|---------------------|-------------------------------|---------------------------------|---------------------------------|
| Linear Regression   | Supervised                    | Regression                      | Parametric                      |
| Logistic Regression | Supervised                    | Classification                  | Parametric                      |
|                     |                               |                                 |                                 |
|                     |                               |                                 |                                 |
|                     |                               |                                 |                                 |

#### **Non-Parametric Models**

Alternatively, what if we make no assumptions about the underlying model f? Specifically, let's **not assume** f:

- has any particular distribution/shape (e.g., Gaussian, linear relationship, etc.)
- can be represented by a finite number of parameters.

#### Non-Parametric Models

Alternatively, what if we make no assumptions about the underlying model f? Specifically, let's **not assume** f:

- has any particular distribution/shape
   (e.g., Gaussian, linear relationship, etc.)
- can be represented by a finite number of parameters.

This would constitute a non-parametric model.

#### **Non-Parametric Models**

- Non-parametric models are allowed to have parameters; in fact,
   oftentimes the # of parameters grows as our amount of training data
   increases
- Since they make no strong assumptions about the form of the function/model, they are free to learn any functional form from the training data - infinitely complex.

- Returning to our data, let's again predict if a person will **Play**
- If we do not want to assume anything about how X and Y relate, we could use a different supervised model
- Suppose we do not care to build a decision boundary but merely want to make predictions based on similar data that we saw during training

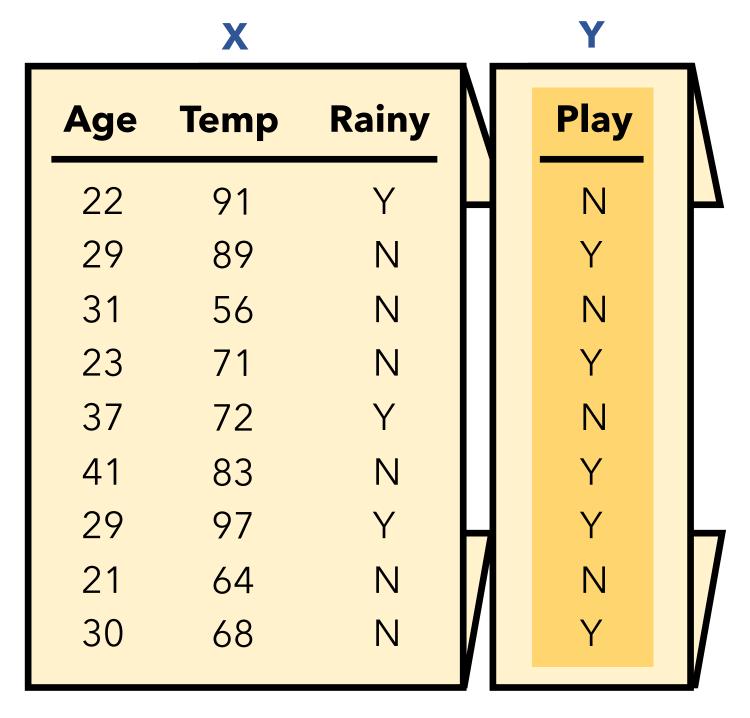

Logistic Regression

Linear Regression

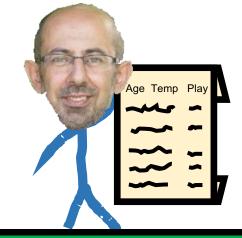

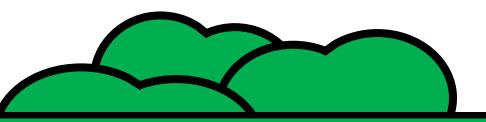

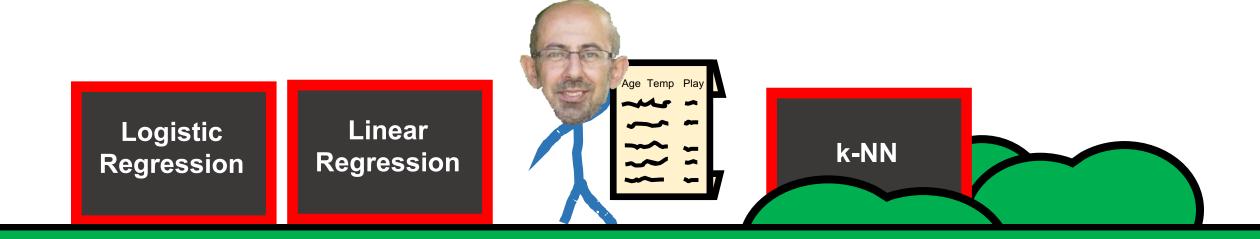

#### k-NN

### **Refresher:**

- k-NN doesn't train a model
- One merely specifies a k value
- At test time, a new piece of data a:

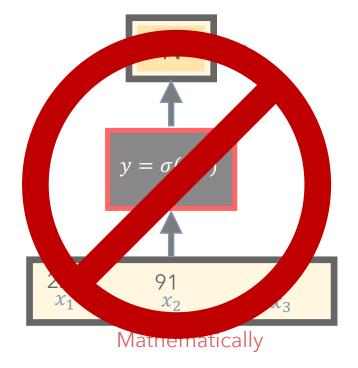

- must be compared to all other training data  $m{b}$ , to determine its  $m{k}$ -nearest neighbors, per some distance metric  $m{d}(m{a}, m{b})$
- is classified as being the majority class (if categorical) or average (if quantitative) of its k-neighbors

### **Conclusion:**

- k-NN makes no assumptions about the data X or the form of f(X)
- k-NN is a non-parametric model

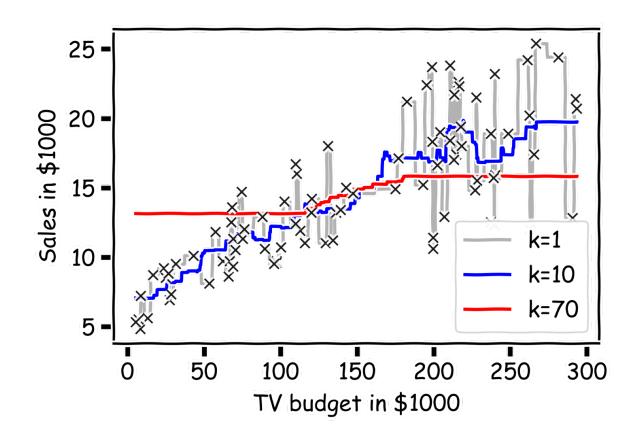

# **PROS**

- Intuitive and simple approach
- Can model any type of data / places no assumptions on the data
- Fairly robust to missing data
- Good for highly sparse data
   (e.g., user data, where the columns are thousands of potential items of interest)

# **CONS**

- Can be very computationally expensive if the data is large or high-dimensional
- Should carefully think about features, including scaling them
- Mixing quantitative and categorical data can be tricky
- Interpretation isn't meaningful
- Often, regression models are better, especially with little data

|                     | Supervised vs<br>Unsupervised | Regression vs<br>Classification | <b>Parametric</b> vs <b>Non-Parametric</b> |
|---------------------|-------------------------------|---------------------------------|--------------------------------------------|
| Linear Regression   | Supervised                    | Regression                      | Parametric                                 |
| Logistic Regression | Supervised                    | Classification                  | Parametric                                 |
| k-NN                | Supervised                    | either                          | Non-Parametric                             |
|                     |                               |                                 |                                            |
|                     |                               |                                 |                                            |
|                     |                               |                                 |                                            |

- Returning to our data yet again, let's predict if a person will Play
- If we do not want to assume anything about how X and Y relate, believing that no single equation can model the possibly non-linear relationship
- Suppose we just want our model to have robust decision boundaries with interpretable results

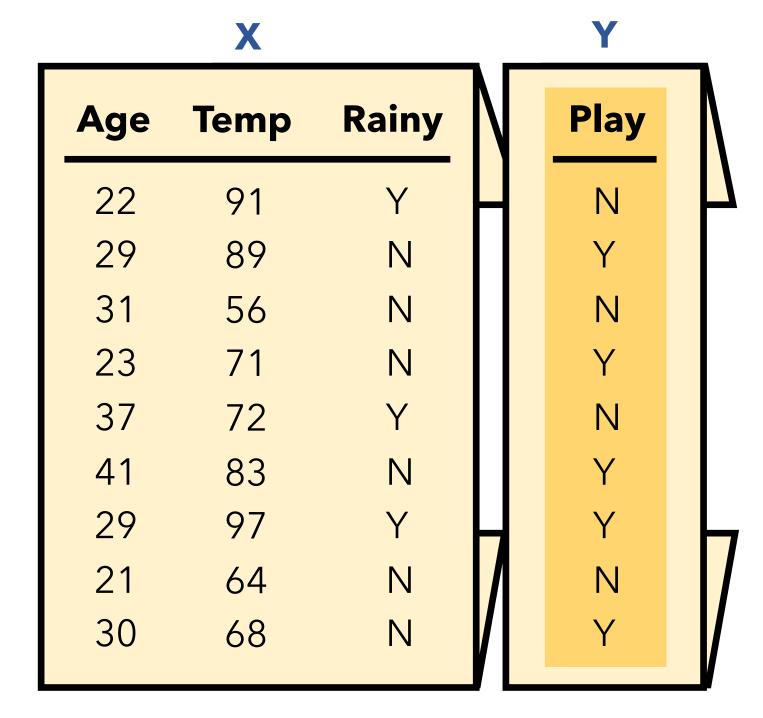

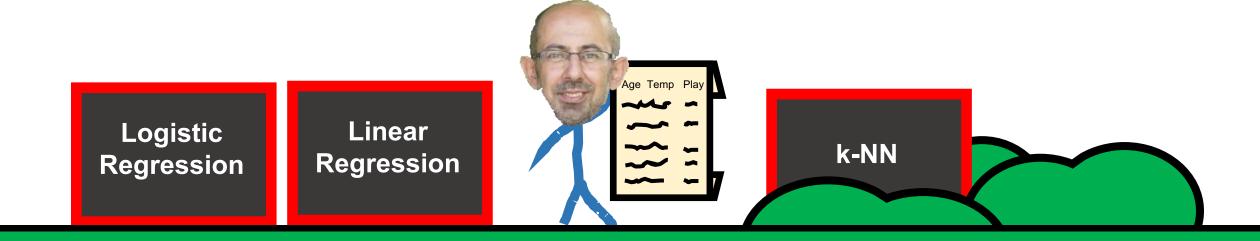

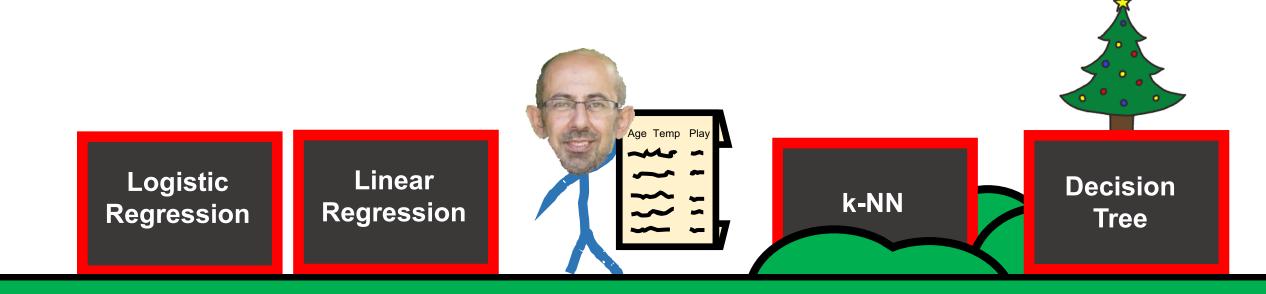

#### **Decision Tree**

#### **Refresher:**

 A Decision Tree iteratively determines how to split our data by the best <u>feature value</u> so as to minimize the entropy (uncertainty) of our resulting sets.

- Must specify the:
  - Splitting criterion (e.g., Gini index, Information Gain)
  - Stopping criterion (e.g., tree depth, Information Gain Threshold)

#### **Decision Tree**

**Refresher:** Each comparison and branching represents splitting a region in the feature space on <u>a single feature</u>. Typically, at each iteration, we split once along one dimension (one predictor).

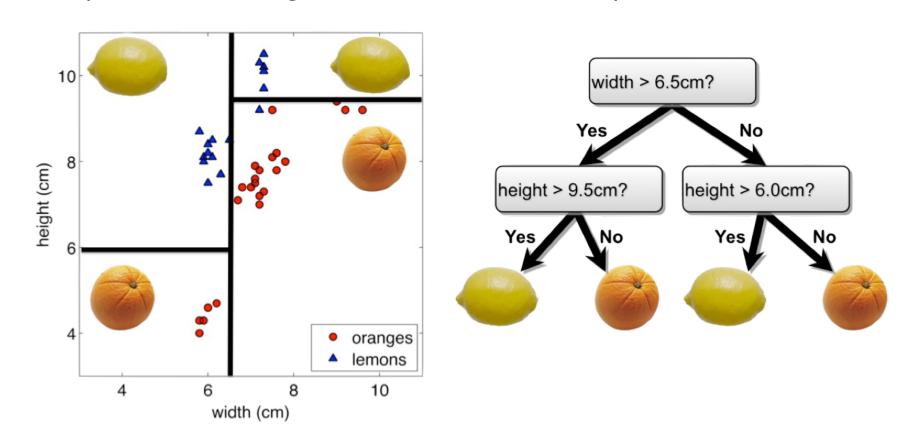

|                     | Supervised vs<br>Unsupervised | Regression vs<br>Classification | Parametric vs<br>Non-Parametric |  |
|---------------------|-------------------------------|---------------------------------|---------------------------------|--|
| Linear Regression   | Supervised                    | Regression                      | Parametric                      |  |
| Logistic Regression | Supervised                    | Classification                  | Parametric                      |  |
| k-NN                | Supervised                    | either                          | Non-Parametric                  |  |
| Decision Tree       | ?                             | ?                               | ?                               |  |
|                     |                               |                                 |                                 |  |
|                     |                               |                                 |                                 |  |
|                     |                               |                                 |                                 |  |

#### **Decision Tree**

- A Decision Tree makes no distributional assumptions about the data.
- The number of parameters / shape of the tree depends entirely on the data (i.e., imagine data that is perfectly separable into disjoint sections by features, vs data that is highly complex with overlapping values)
- Decision Trees make use of the full data (X and Y) and can handle Y values that are categorical or quantitative

|                     | Supervised vs<br>Unsupervised | Regression vs<br>Classification | Parametric vs<br>Non-Parametric |
|---------------------|-------------------------------|---------------------------------|---------------------------------|
| Linear Regression   | Supervised                    | Regression                      | Parametric                      |
| Logistic Regression | Supervised                    | Classification                  | Parametric                      |
| k-NN                | Supervised                    | either                          | Non-Parametric                  |
| Decision Tree       | Supervised                    | either                          | Non-Parametric                  |
|                     |                               |                                 |                                 |
|                     |                               |                                 |                                 |
|                     |                               |                                 |                                 |

# **Your Data X**

Returning to our full dataset X, imagine we do not wish to leverage any particular column Y, but merely wish to transform the data into a smaller, useful representation  $\dot{X} = f(X)$ 

|     |      |       |      | N |
|-----|------|-------|------|---|
| Age | Play | Rainy | Temp |   |
| 22  | Ν    | Y     | 91   |   |
| 29  | Y    | Ν     | 89   |   |
| 31  | Ν    | Ν     | 56   |   |
| 23  | Y    | Ν     | 71   |   |
| 37  | Ν    | Y     | 72   |   |
| 41  | Y    | Ν     | 83   |   |
| 29  | Y    | Y     | 97   | L |
| 21  | Ν    | Ν     | 64   |   |
| 30  | Υ    | Ν     | 68   |   |

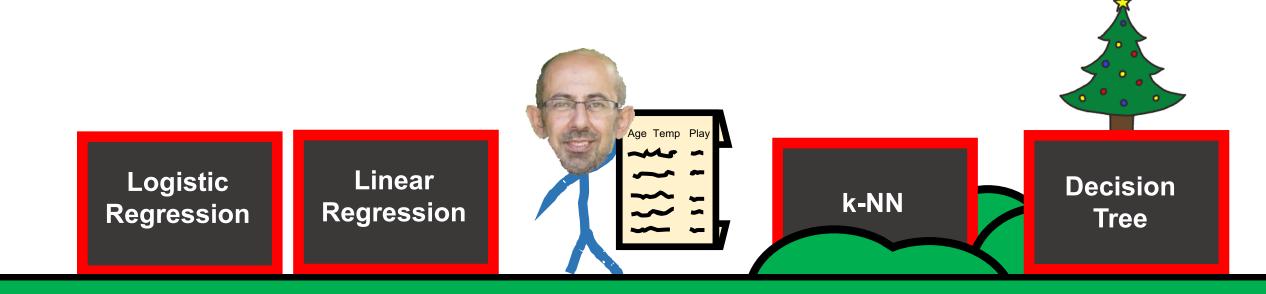

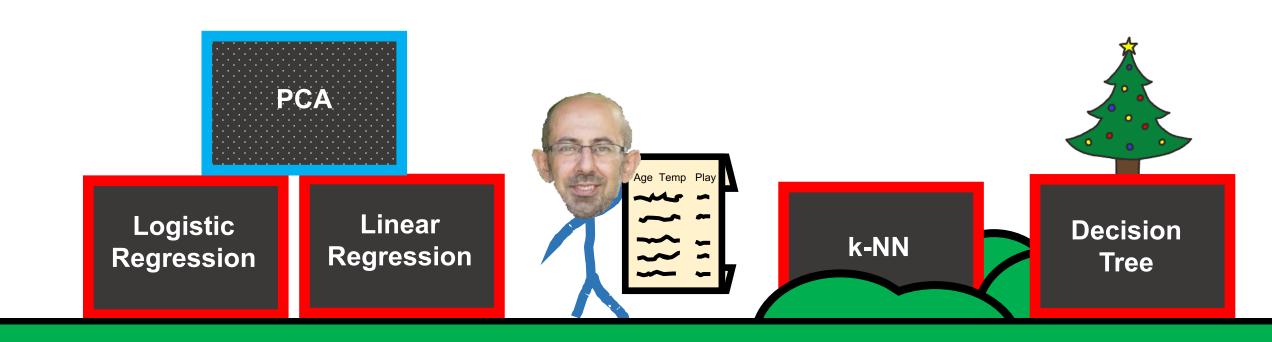

# **Principal Component Analysis (PCA)**

### **Refresher:**

- PCA isn't a model per se but is a <u>procedure/technique</u> to transform data, which may have correlated features, into a **new, smaller set of** uncorrelated features
- These new features, by design, are a linear combination of the original features so as to capture the most variance
- Often useful to perform PCA on data before using models that explicitly use data values and distances between them (e.g., clustering)

| Supervised vs<br>Unsupervised | Regression vs<br>Classification             | <b>Parametric</b> vs <b>Non-Parametric</b>                                                                        |                                                                                                    |
|-------------------------------|---------------------------------------------|----------------------------------------------------------------------------------------------------|----------------------------------------------------------------------------------------------------|
| Supervised                    | Regression                                  | Parametric                                                                                                    |                                                                                                    |
| Supervised                    | Classification                              | Parametric                                                                                                    |                                                                                                    |
| Supervised                    | either                                      | Non-Parametric                                                                                                    |                                                                                                    |
| Supervised                    | either                                      | Non-Parametric                                                                                                    |                                                                                                    |
| Unsupervised                  | neither                                     | Non-Parametric                                                                                                    |                                                                                                    |
|                               |                                             |                                                                                                    |                                                                                                    |
|                               |                                             |                                                                                                    |                                                                                                    |
|                               | Supervised Supervised Supervised Supervised | Supervised Classification  Supervised Regression  Supervised Classification  Supervised either  Supervised either | Unsupervised Classification Non-Parametric  Supervised Regression Parametric  Supervised Classification Parametric  Supervised either Non-Parametric  Supervised either Non-Parametric |

# **Your Data X**

Returning to our full dataset X
yet again, imagine we do not
wish to leverage any particular
column Y, but merely wish to
discern patterns/groups of
similar observations

| Age | Play | Rainy | Temp |   |
|-----|------|-------|------|---|
| 22  | Ν    | Y     | 91   |   |
| 29  | Υ    | Ν     | 89   |   |
| 31  | Ν    | Ν     | 56   |   |
| 23  | Y    | Ν     | 71   |   |
| 37  | Ν    | Y     | 72   |   |
| 41  | Y    | Ν     | 83   |   |
| 29  | Y    | Y     | 97   | L |
| 21  | Ν    | Ν     | 64   |   |
| 30  | Y    | N     | 68   |   |

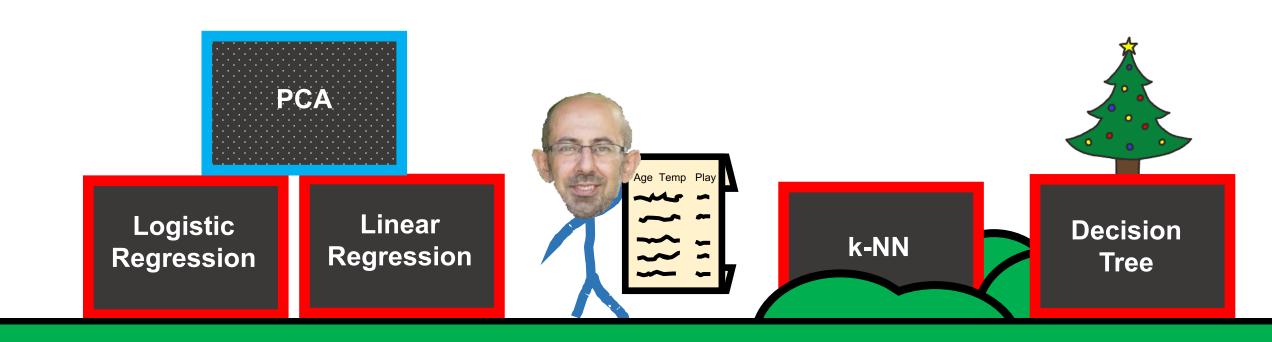

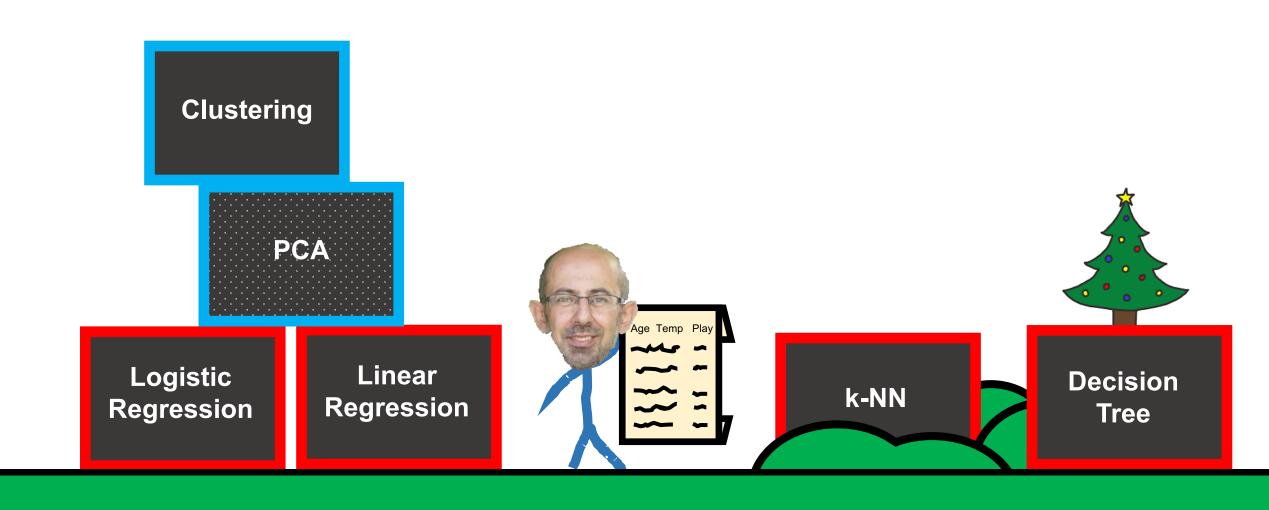

# Clustering

### **Refresher:**

- There are many approaches to clustering (e.g., k-Means, hierarchical, DBScan)
- Regardless of the approach, we need to specify a distance metric (e.g., Euclidean, Manhattan)
- **Performance**: we can measure the intra-cluster and outer-cluster fit (i.e., silhouette score), along with an estimate that compares our clustering to the situation had our data been randomly generated (gap statistic)

# Clustering

# k-Means example:

- Although we are not explicitly using any column Y, one could imagine that the 3 resulting cluster labels are our Y's (labels being class 1, 2, and 3)
- Of course, we do not know these class labels ahead of time, as clustering is an unsupervised model

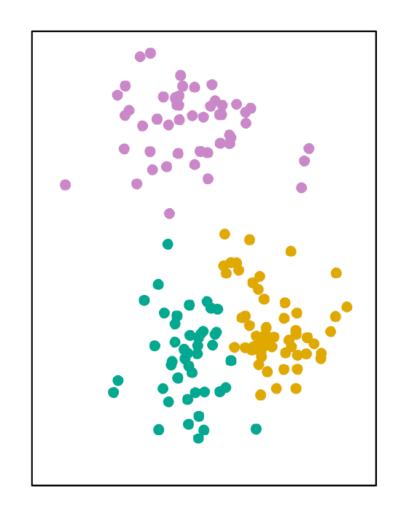

# Clustering

# k-Means example:

- Although we are not explicitly using any column Y, one could imagine that the 3 resulting cluster labels are our Y's (labels being class 1, 2, and 3)
- Of course, we do not know these class labels ahead of time, as clustering is an <u>unsupervised model</u>
- Yet, one could imagine a narrative whereby our data points were generated by these 3 classes.

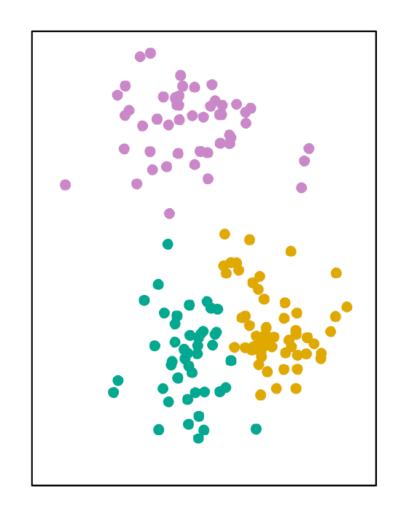

Visual Representation

# k-Means example:

- That is, we are flipping the modelling process on its head; instead of doing our traditional <u>supervised</u> modelling approach of trying to estimate P(Y|X):
  - Imagine centroids for each of the 3 clusters  $Y_i$ . We assert that the data X were generated from Y.
  - We can estimate the joint probability of P(Y, X)

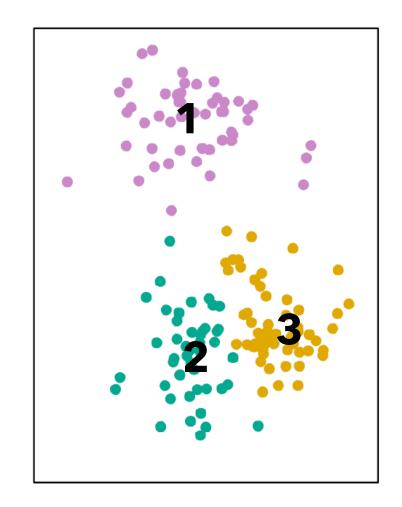

# k-Means example:

Assuming our data was **generated** from Gaussians centered at 3 centroids, we can estimate the probability of the current situation - that the data *X* exists and has the following class labels *Y*. This is a **generative** model.

• We can estimate the joint probability of P(Y, X)

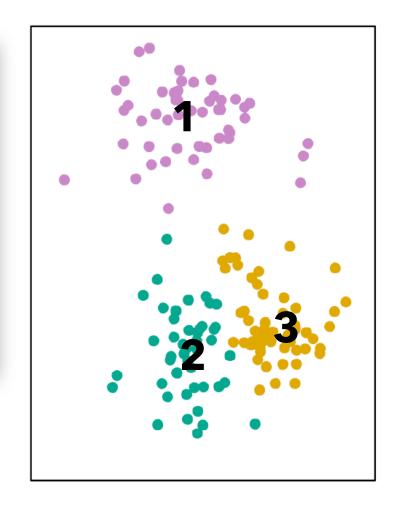

# k-Means example:

That is, we are flipping the modelling process on its

**Generative models** explicitly model the actual distribution of each class (e.g., data and its cluster assignments).

• We can estimate the joint probability of P(Y, X)

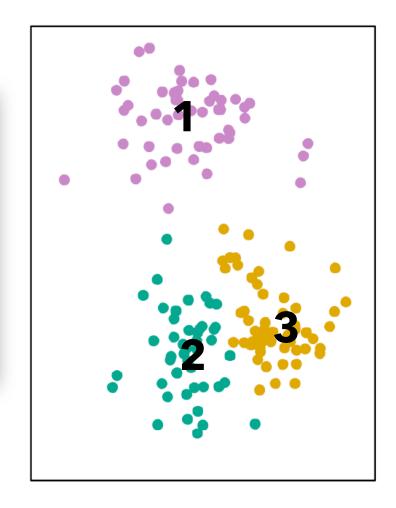

# k-Means example:

- That is, we are flipping the modelling process on its head; instead of doing our traditional <u>supervised</u> modelling approach of trying to estimate P(Y|X):
  - Imagine centroids for each of the 3 clusters  $Y_i$ . We assert that the data X were generated from Y.
  - We can estimate the joint probability of P(Y, X)

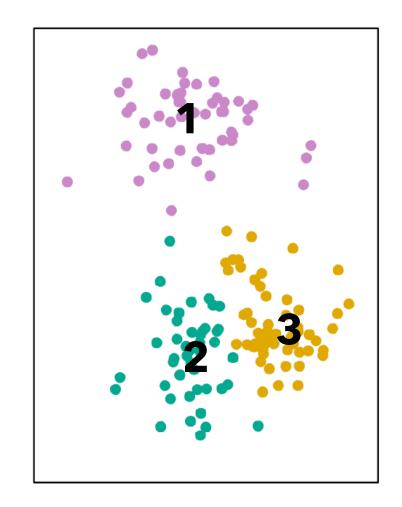

# k-Means example:

• That is, we are flipping the modelling process on its head; instead of doing our traditional <u>supervised</u> modelling approach of trying to estimate P(Y|X):

Supervised models are given some data X and want to calculate the probability of Y.

They learn to **discriminate** between different values of possible **Y**'s (learns a **decision boundary**).

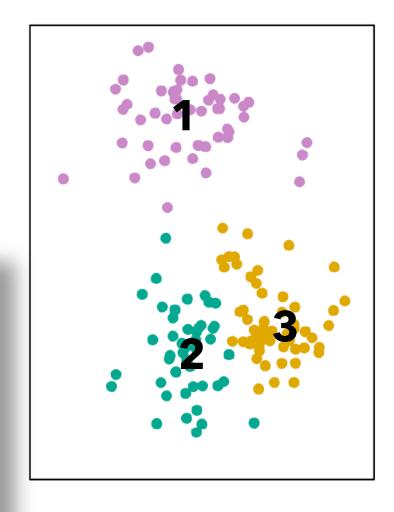

Visual Representation

#### **Generative vs Discriminative Models**

# To recap:

By definition, a **generative model** is concerned with estimating the joint probability of P(Y, X)

By definition, a **discriminative model** is concerned with estimating the conditional probability P(Y|X)

|                     | Supervised vs<br>Unsupervised | <b>Regression</b> vs <b>Classification</b> | <b>Parametric</b> vs <b>Non-Parametric</b> | <b>Generative</b> vs <b>Discriminative</b> |
|---------------------|-------------------------------|--------------------------------------------|--------------------------------------------|--------------------------------------------|
| Linear Regression   | Supervised                    | Regression                                 | Parametric                                 | Discriminative                             |
| Logistic Regression | Supervised                    | Classification                             | Parametric                                 | Discriminative                             |
| k-NN                | Supervised                    | either                                     | Non-Parametric                             | Discriminative                             |
| Decision Tree       | Supervised                    | either                                     | Non-Parametric                             | Discriminative                             |
| PCA                 | Unsupervised                  | neither                                    | Non-Parametric                             | neither                                    |
| Clustering          | Unsupervised                  | neither                                    | Non-Parametric                             | Generative                                 |
|                     | <br>                          |                                            |                                            |                                            |

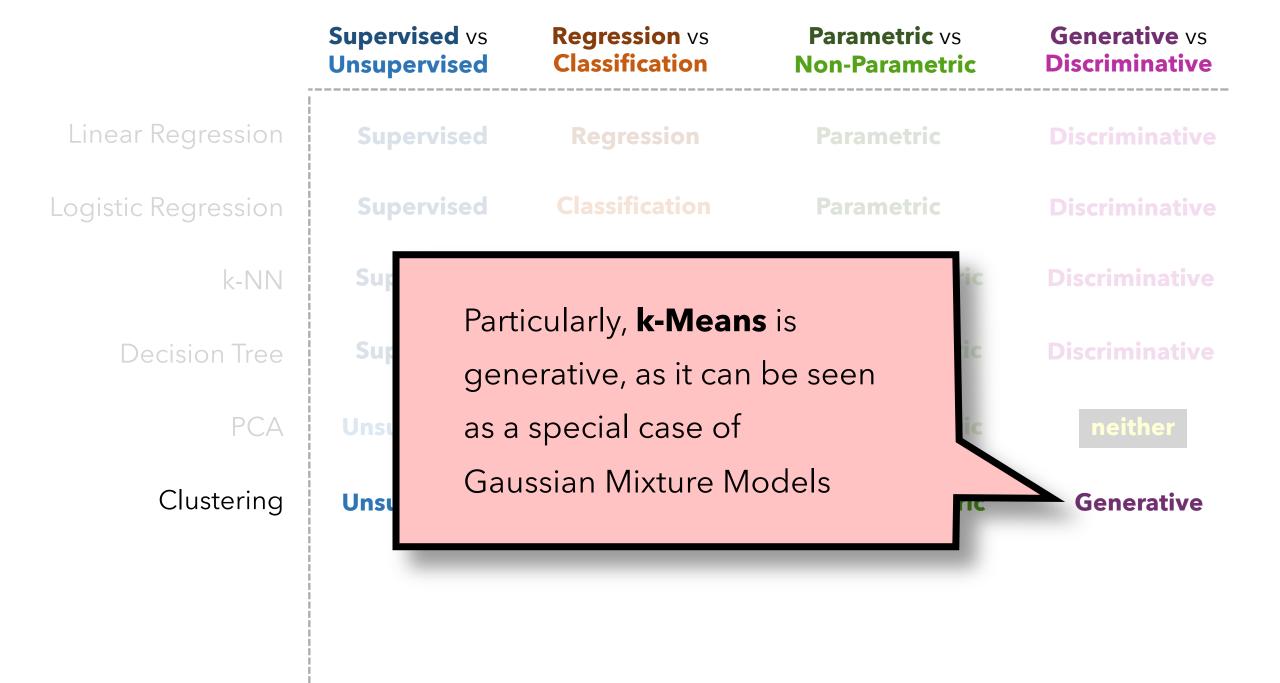

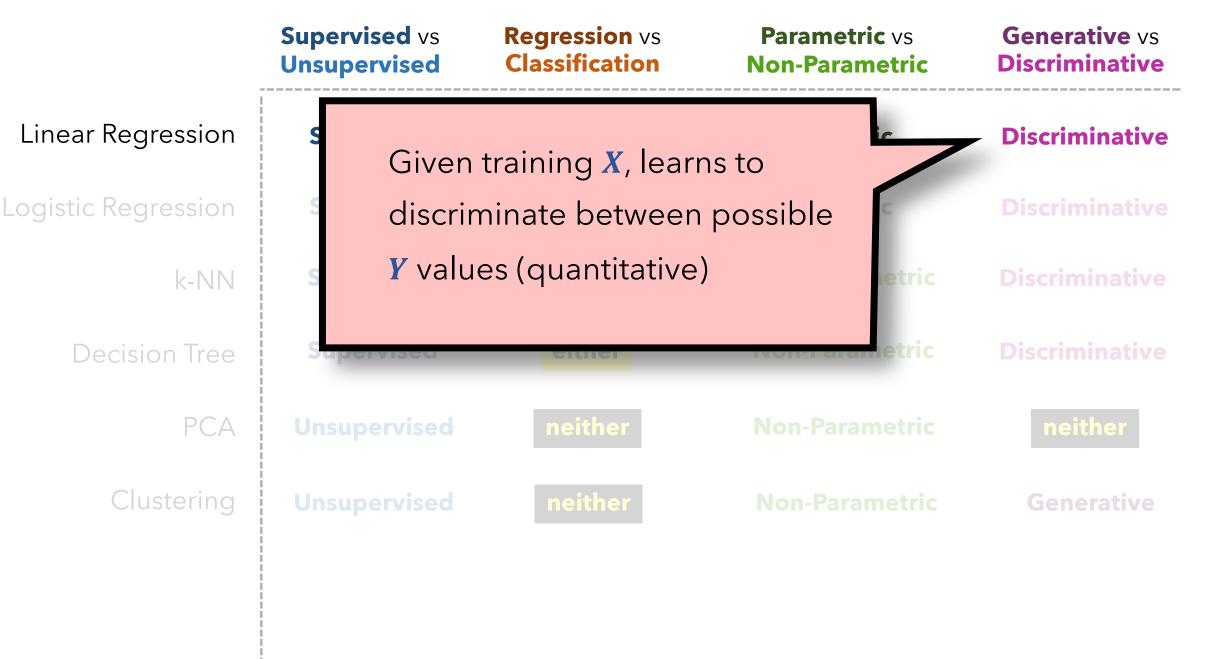

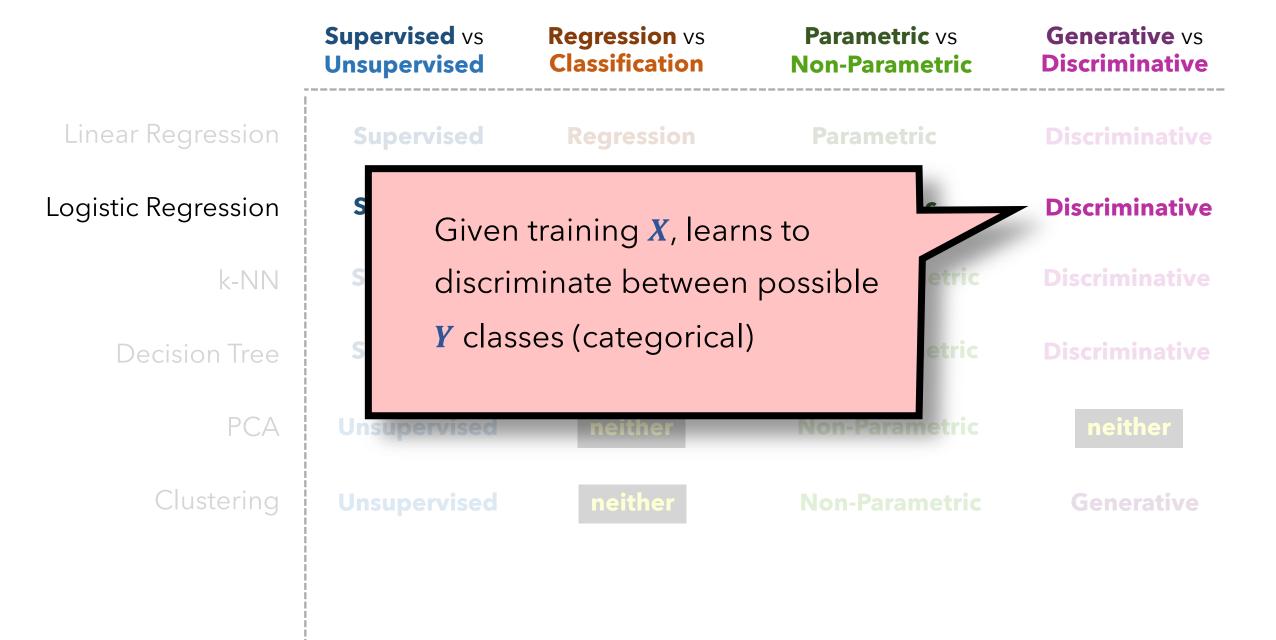

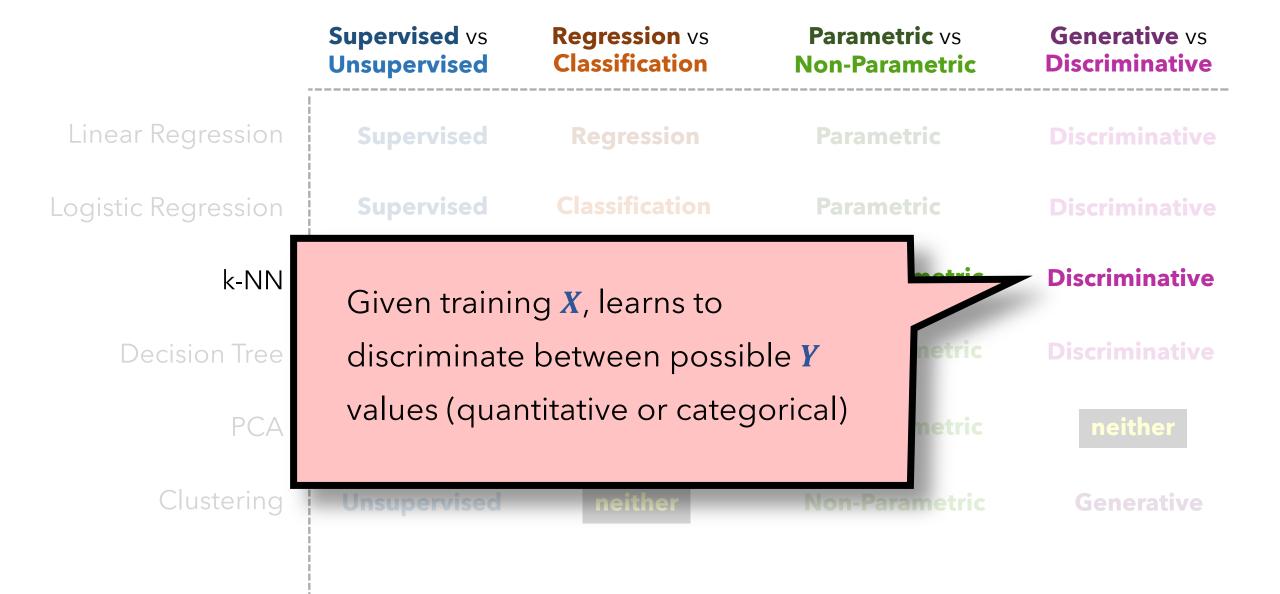

|                              | Supervised vs<br>Unsupervised                                                                                                    | Regression vs<br>Classification | Parametric vs<br>Non-Parametric | <b>Generative</b> vs <b>Discriminative</b>                          |
|------------------------------|----------------------------------------------------------------------------------------------------|---------------------------------|---------------------------------|---------------------------------------------------------------------|
| Linear Regression            | Supervised                                                                                                    | Regression                      | Parametric                      | Discriminative                                                      |
| Logistic Regression          | Supervised                                                                                                    | Classification                  | Parametric                      | Discriminative                                                      |
| k-NN                         | Supervised                                                                                                    | either                          | Non-Parametric                  | Discriminative                                                      |
| Decision Tree PCA Clustering | Given training <i>X</i> , learns decision boundaries so as to discriminate between possible <i>Y</i> values (quantitative or categorical) |                                 |                                 | <ul><li>Discriminative</li><li>neither</li><li>Generative</li></ul> |
| •                            |                                                                                                    |                                 |                                 |                                                                     |

|                     | Supervised vs<br>Unsupervised | Regression vs<br>Classification                                                                                      | <b>Parametric</b> vs<br><b>Non-Parametric</b> | <b>Generative</b> vs <b>Discriminative</b> |
|---------------------|-------------------------------|----------------------------------------------------------------------------------------------------|-----------------------------------------------|--------------------------------------------|
| Linear Regression   | Supervised                    | Regression                                                                                                    | Parametric                                    | Discriminative                             |
| Logistic Regression | Supervised                    | Classification                                                                                                    | Parametric                                    | Discriminative                             |
| k-NN                | Supervised                    | either                                                                                                    | Non-Parametric                                | Discriminative                             |
| Decision Tree       | Supervised                    | either                                                                                                    | Non-Parametric                                | Discriminative                             |
| PCA<br>Clustering   | doesn't                       | PCA is a <b>process</b> , not a model, so it doesn't make sense to consider it as a Discriminate or Generative model |                                               |                                            |

|                     | Supervised vs<br>Unsupervised | <b>Regression</b> vs<br><b>Classification</b> | Parametric vs<br>Non-Parametric | <b>Generative</b> vs <b>Discriminative</b> |
|---------------------|-------------------------------|-----------------------------------------------|---------------------------------|--------------------------------------------|
| Linear Regression   | Supervised                    | Regression                                    | Parametric                      | Discriminative                             |
| Logistic Regression | Supervised                    | Classification                                | Parametric                      | Discriminative                             |
| k-NN                | Supervised                    | either                                        | Non-Parametric                  | Discriminative                             |
| Decision Tree       | Supervised                    | either                                        | Non-Parametric                  | Discriminative                             |
| PCA                 | Unsupervised                  | neither                                       | Non-Parametric                  | neither                                    |
| Clustering          | Unsupervised                  | neither                                       | Non-Parametric                  | Generative                                 |
|                     | <br>                          |                                               |                                 |                                            |

- Returning our data yet again,
   perhaps we've plotted our data
   X and see it's non-linear
- Knowing how unnatural and finnicky polynomial regression can be, we prefer to let our model learn how to make its own non-linear functions for each feature  $x_i$

| 4  |
|----|
|    |
|    |
|    |
|    |
|    |
| Ь  |
| 1/ |
|    |
|    |

# Playground of Models

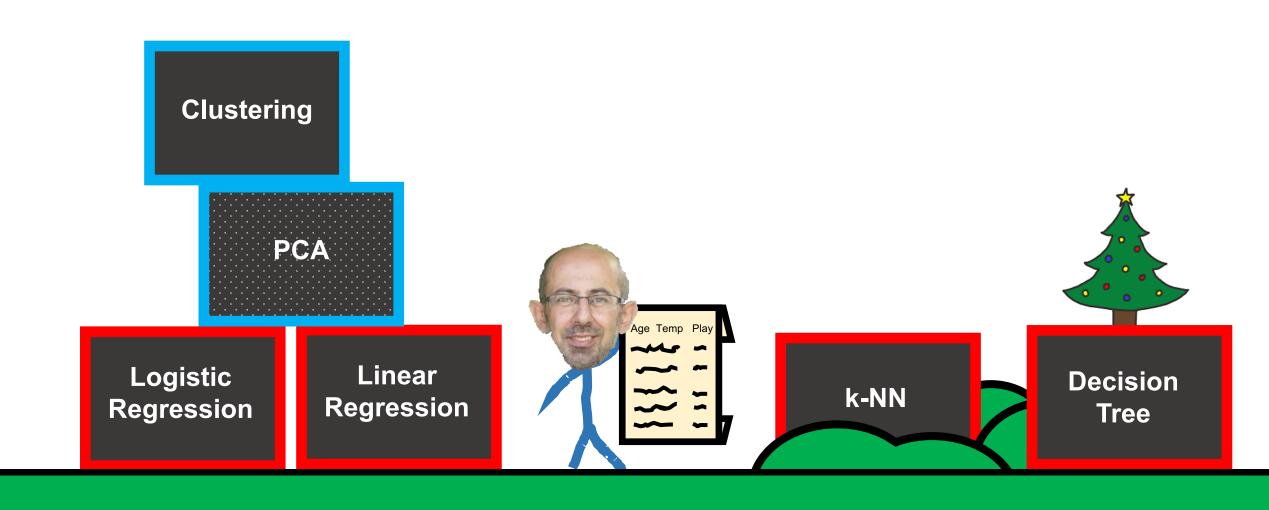

# Playground of Models

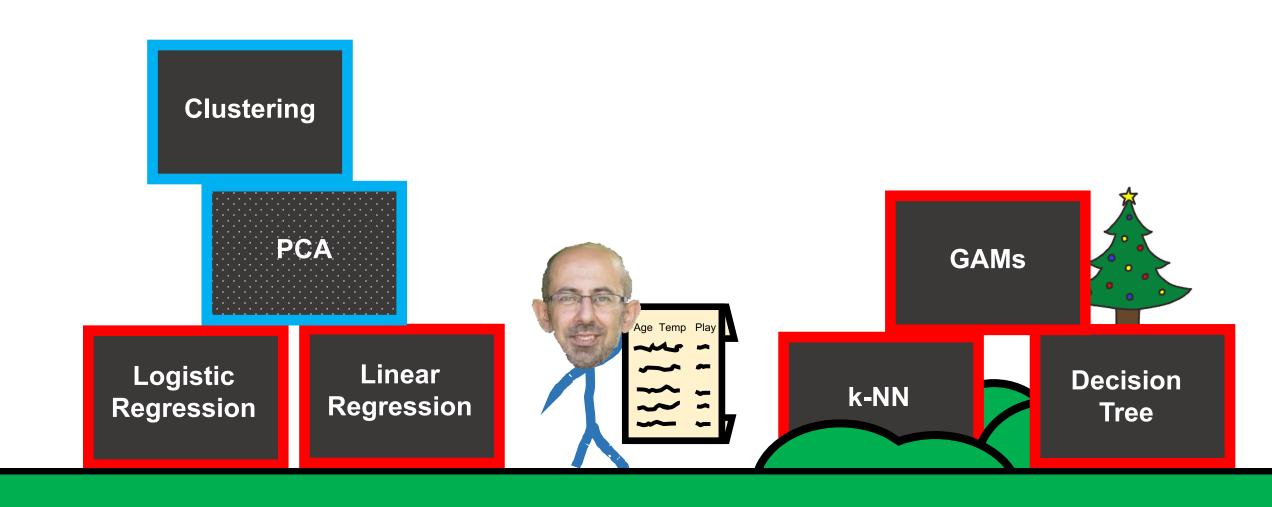

### **Refresher:**

#### Not our data, but imagine it's plotting **age** vs **temp**:

Piecewise linear spline with knots at x=2, 5, and 8 plus a starting slope and intercept

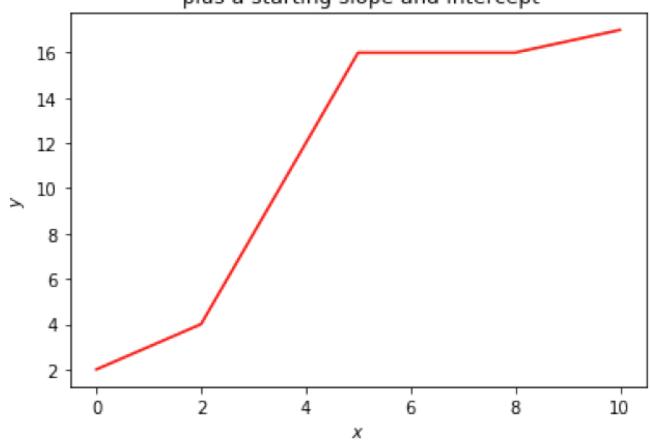

#### **Refresher:**

- We can make the line smoother by using a cubic spline or "B-spline"
- Imagine having 3 of these models:
  - $f_1(age)$
  - $f_2$ , (play)
  - $f_3(rainy)$
- We can model **Temp** as:

$$Temp = \beta_0 + f_1(age) + f_2(play) + f_3(rainy)$$

Not our data, but imagine it's plotting **age** vs **Temp**:

Piecewise linear spline with knots at x=2, 5, and 8 plus a starting slope and intercept

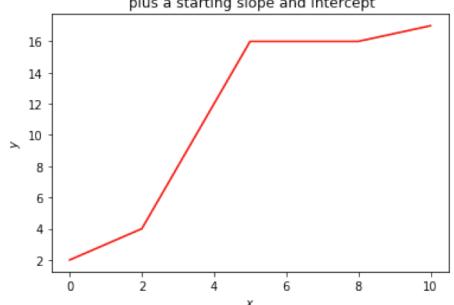

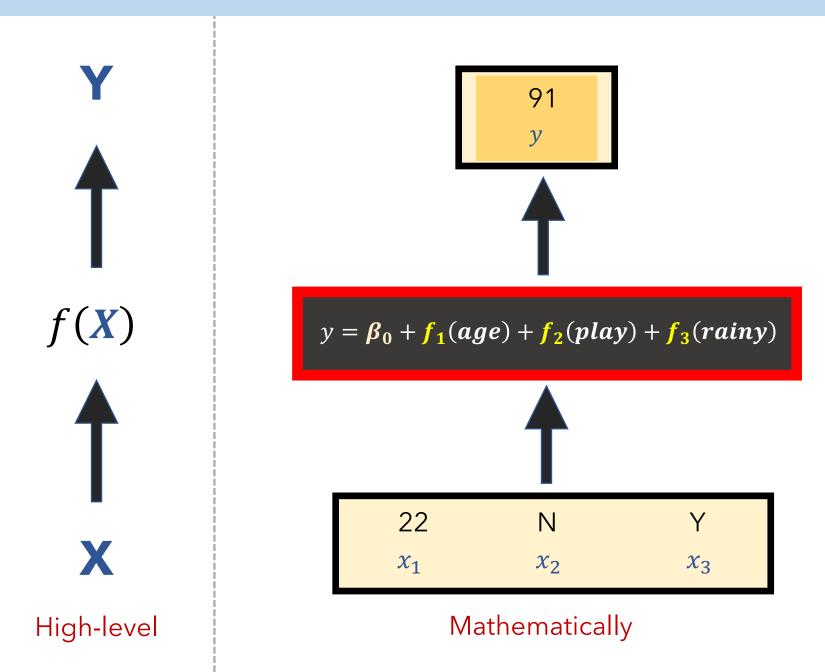

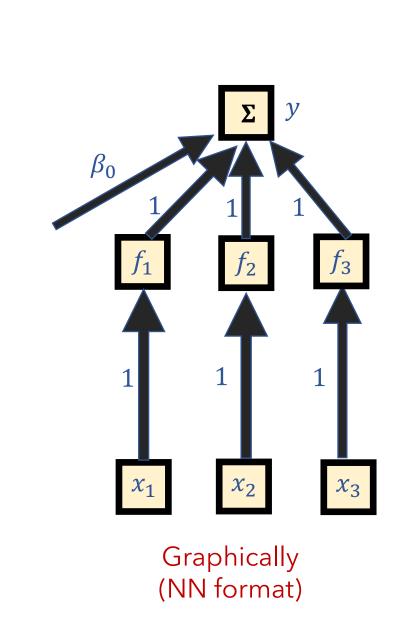

It is called an <u>additive</u> model because we calculate a separate  $f_i$  for each  $x_i$ , and then add together all of their contributions.

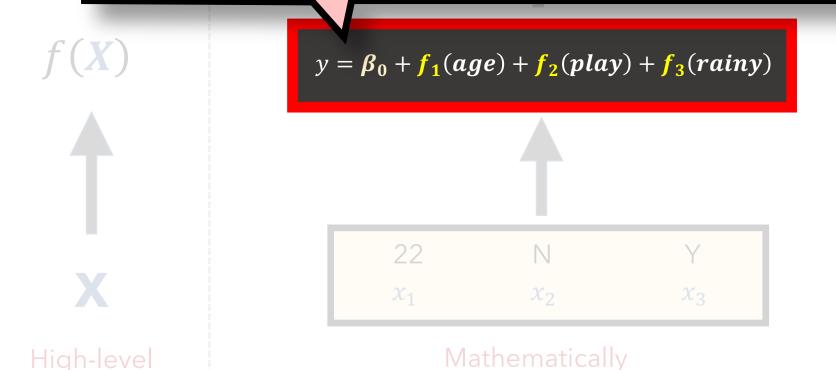

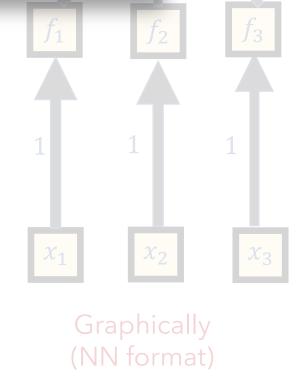

It is called an <u>additive</u> model because we calculate a separate  $f_i$  for each  $x_i$ , and then add together all of their contributions.

 $f(X) y = \beta_0 + f_1(age) + f_2(play) + f_3(rainy)$   $f_i doesn't have to be a spline; can be any regression model$ 

Mathematically

Graphically (NN format)

# **PROS**

- Fits a **non-linear** function  $f_i$  to each feature  $x_i$
- Much easier than guessing polynomial terms and multinomial interaction terms.
- Model is additive, allowing us to exam the effects of each x<sub>i</sub> on y by holding the other features x<sub>i≠i</sub> constant
- The smoothness is easy to adjust

# **CONS**

- Restricted to being additive; important interactions may not be captured
- Providing interactions via
   f<sub>1</sub>(age, rainy) can only capture so
   much, a la multinomial interaction
   terms

|                     | Supervised vs<br>Unsupervised | <b>Regression</b> vs <b>Classification</b> | Parametric vs<br>Non-Parametric | <b>Generative</b> vs <b>Discriminative</b> |
|---------------------|-------------------------------|--------------------------------------------|---------------------------------|--------------------------------------------|
| Linear Regression   | Supervised                    | Regression                                 | Parametric                      | Discriminative                             |
| Logistic Regression | Supervised                    | Classification                             | Parametric                      | Discriminative                             |
| k-NN                | Supervised                    | either                                     | Non-Parametric                  | Discriminative                             |
| Decision Tree       | Supervised                    | either                                     | Non-Parametric                  | Discriminative                             |
| PCA                 | Unsupervised                  | neither                                    | Non-Parametric                  | neither                                    |
| Clustering          | Unsupervised                  | neither                                    | Non-Parametric                  | Generative                                 |
| GAMs                | Supervised                    | either                                     | Parametric                      | Discriminative                             |
|                     |                               |                                            |                                 |                                            |

- Returning our data yet again, perhaps we've plotted our data
   X and see it's non-linear
- We further suspect that there are complex interactions that cannot be represented by polynomial regression and GAMs
- We just want great results and don't care about interpretability

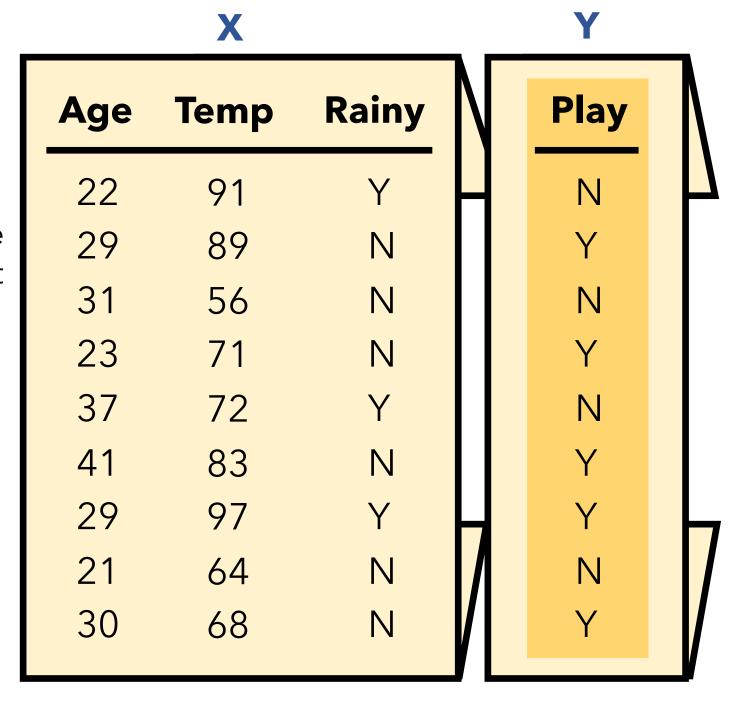

# Playground of Models

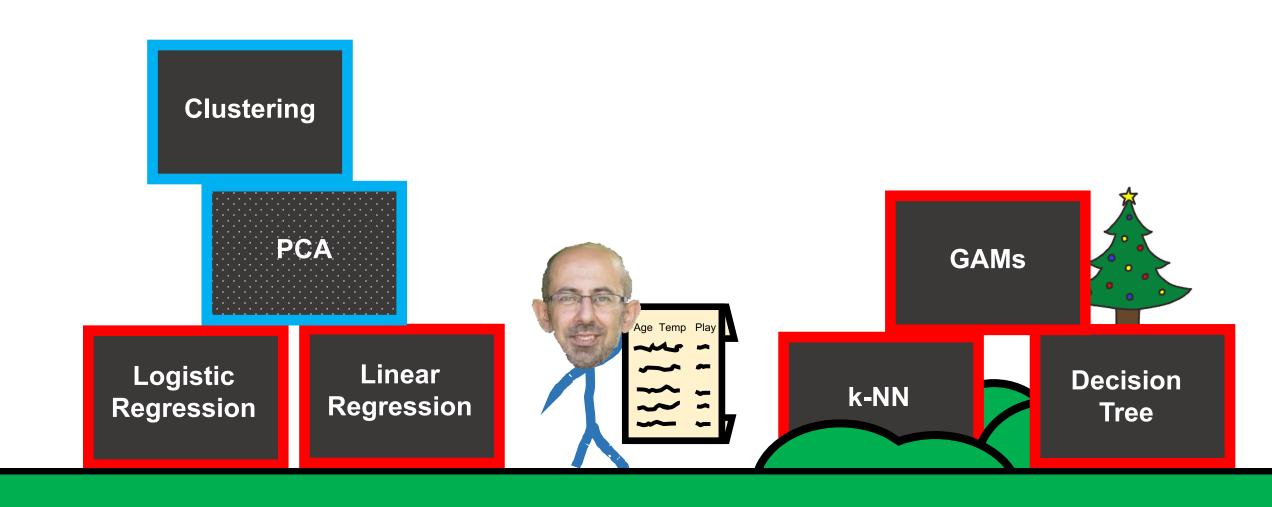

# Playground of Models

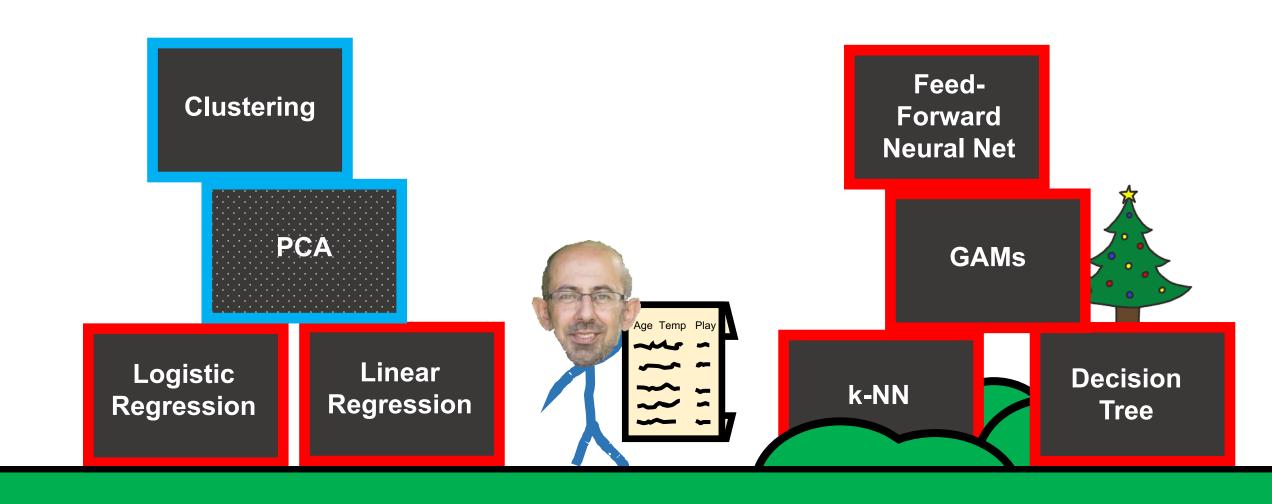

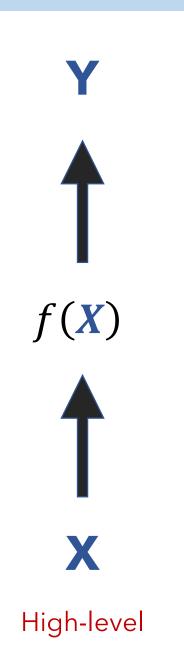

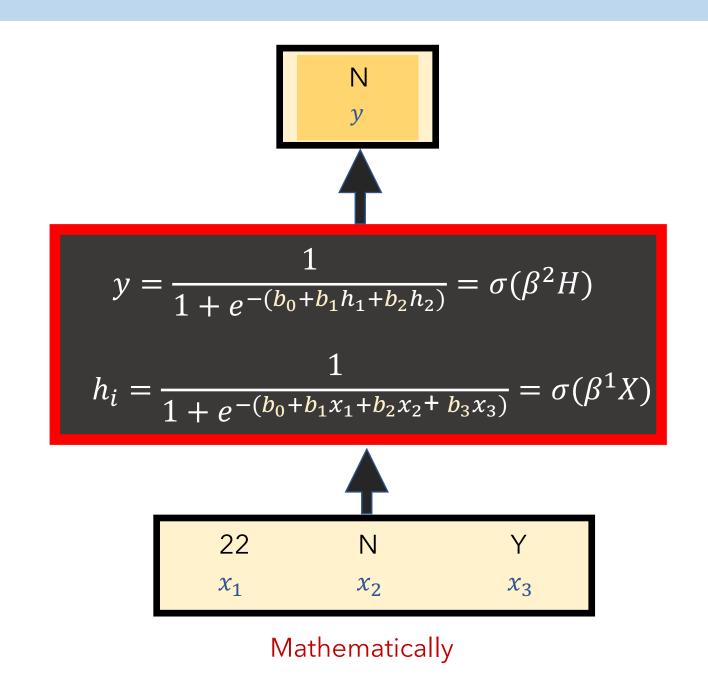

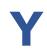

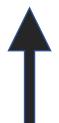

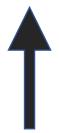

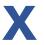

High-level

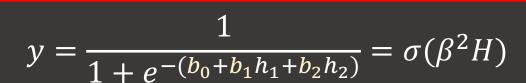

$$h_i = \frac{1}{1 + e^{-(b_0 + b_1 x_1 + b_2 x_2 + b_3 x_3)}} = \sigma(\beta^1 X)$$

**NOTE:** a Neural Network can be viewed as a function f(X), just like all of our past models

#### **General Notes:**

- It's a fully connected network
- Every —— is a weight, which is multiplied by its input
- Every is a scalar value
- Parameters  $\theta = \{\beta, 0\}$  (weights)

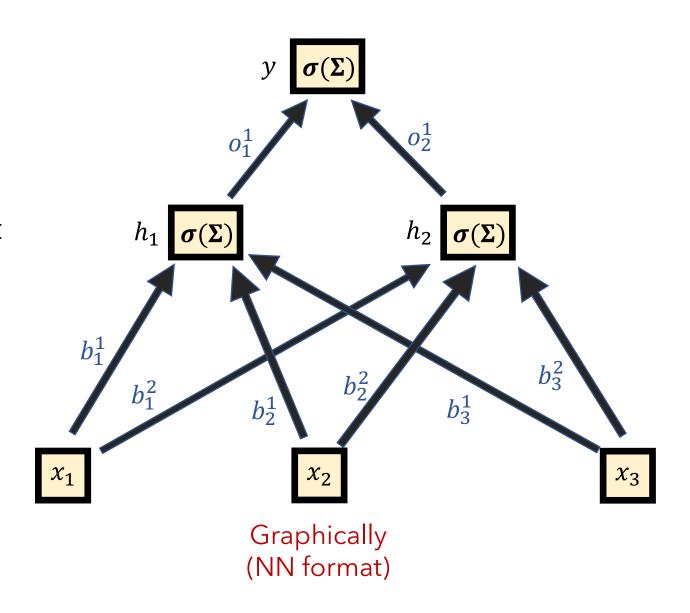

#### **General Notes:**

- It's a fully connected network
- is a weight, which is Every multiplied by its input
- is a scalar value Every
- Parameters  $\theta = \{\beta, 0\}$  (weights)

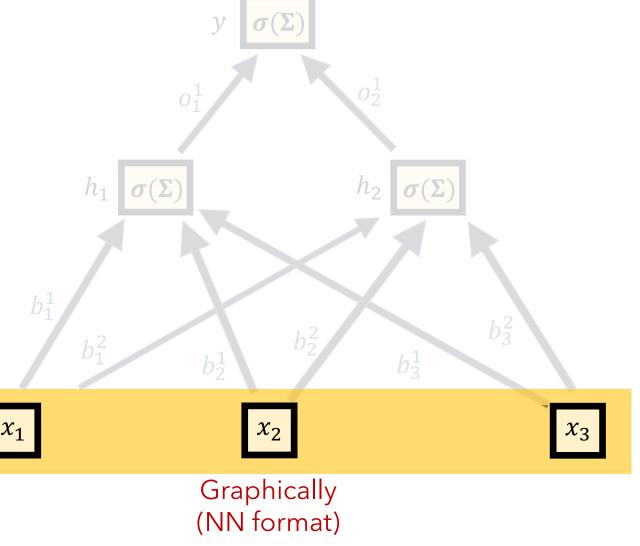

Input layer

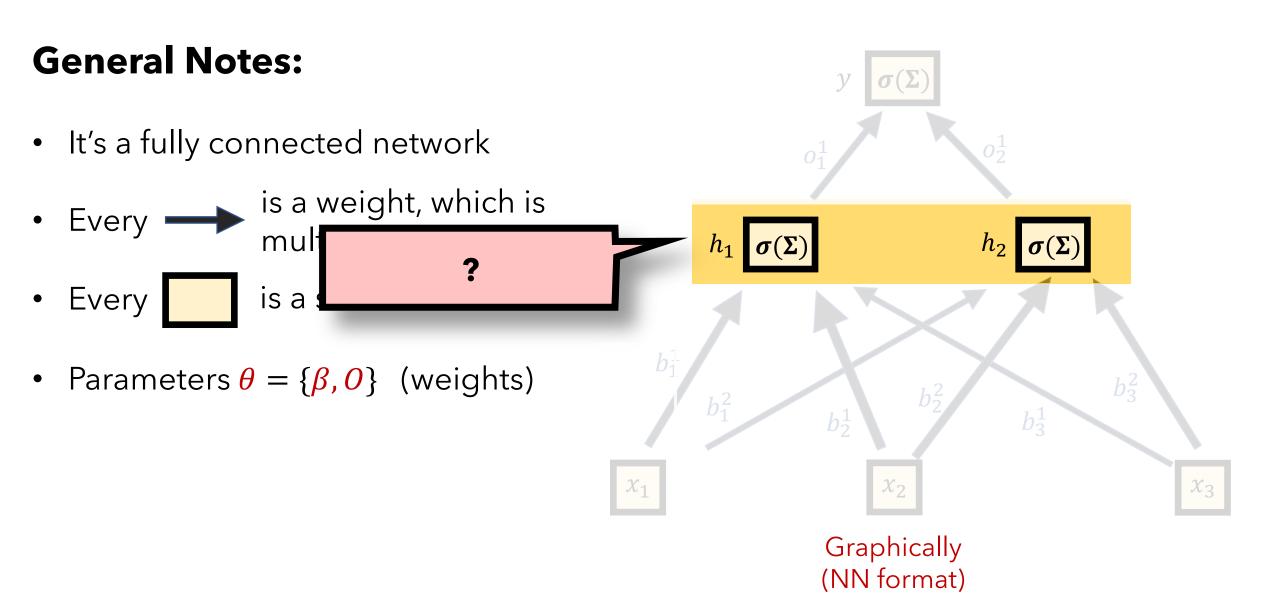

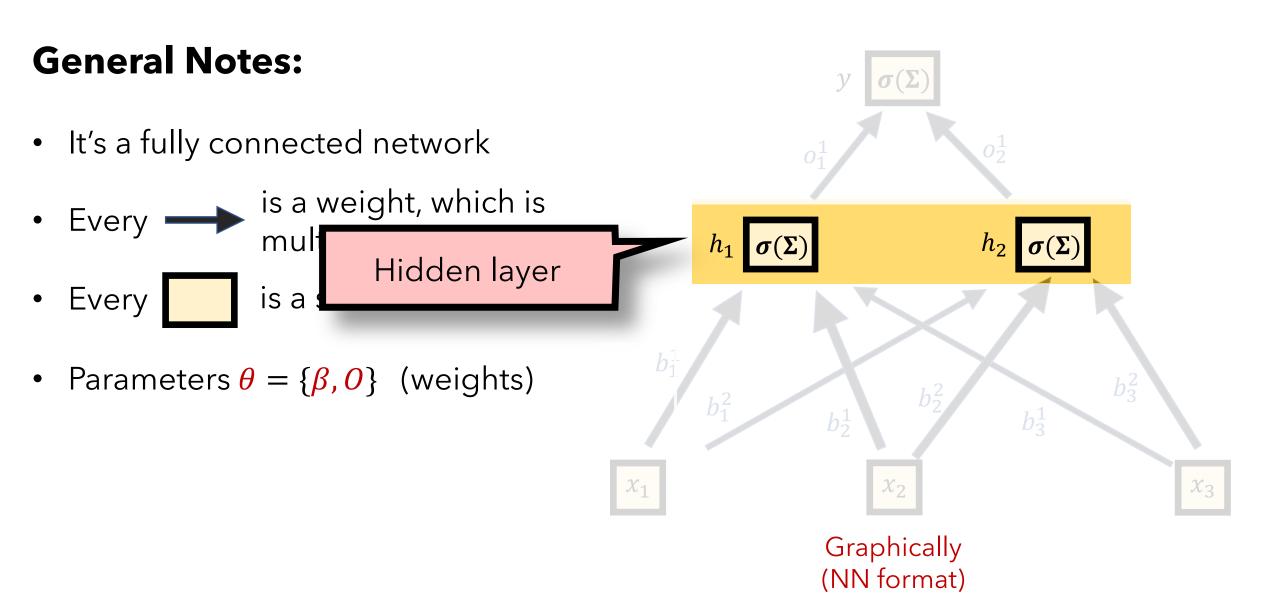

#### **General Notes:**

Output layer

- It's a fully connected network
- Every is a weight, which is multiplied by its input
- Every is a scalar value
- Parameters  $\theta = \{\beta, 0\}$  (weights)

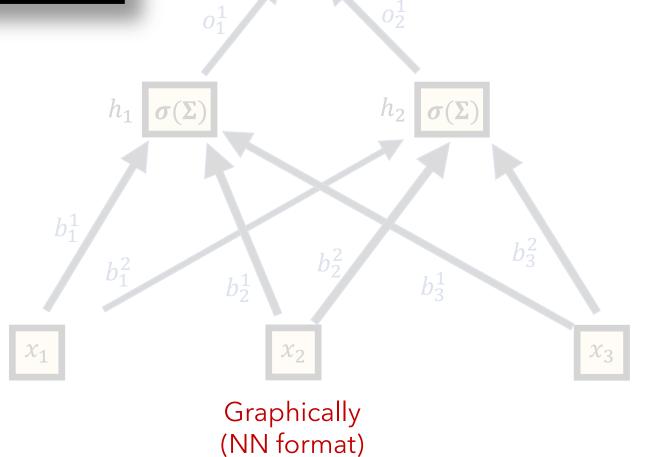

#### **General Notes:**

- It's a fully connected network
- Every —— is a weight, which is multiplied by its input
- Every is a scalar value
- Parameters  $\theta = \{\beta, 0\}$  (weights)

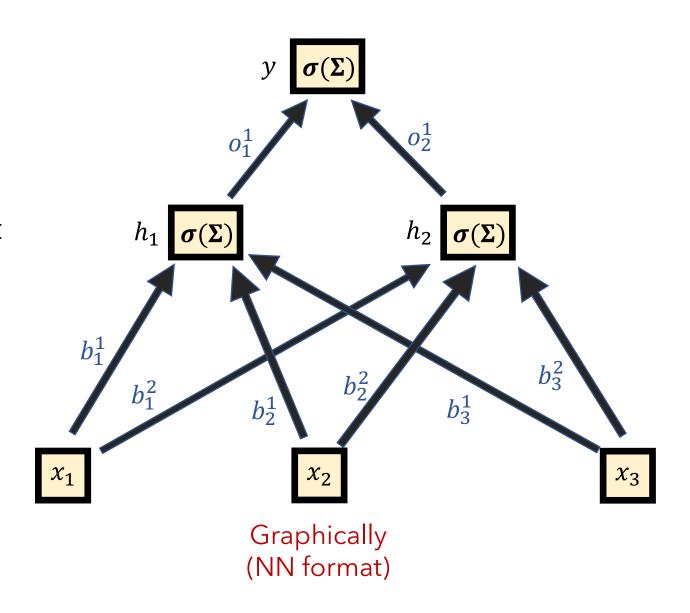

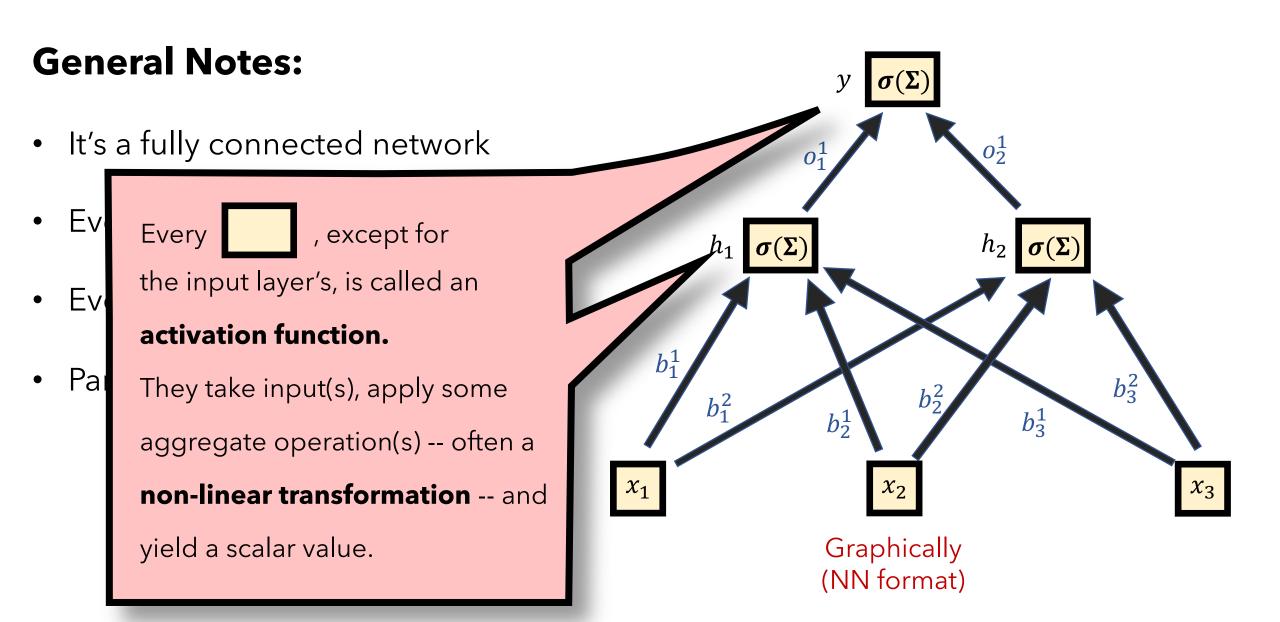

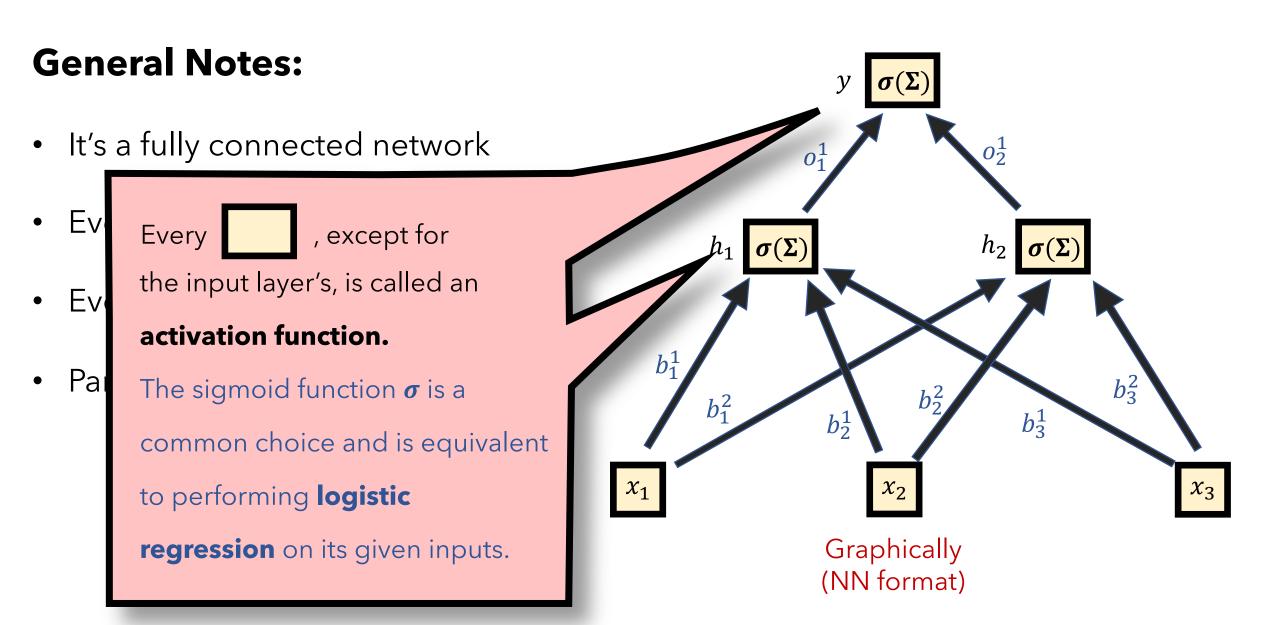

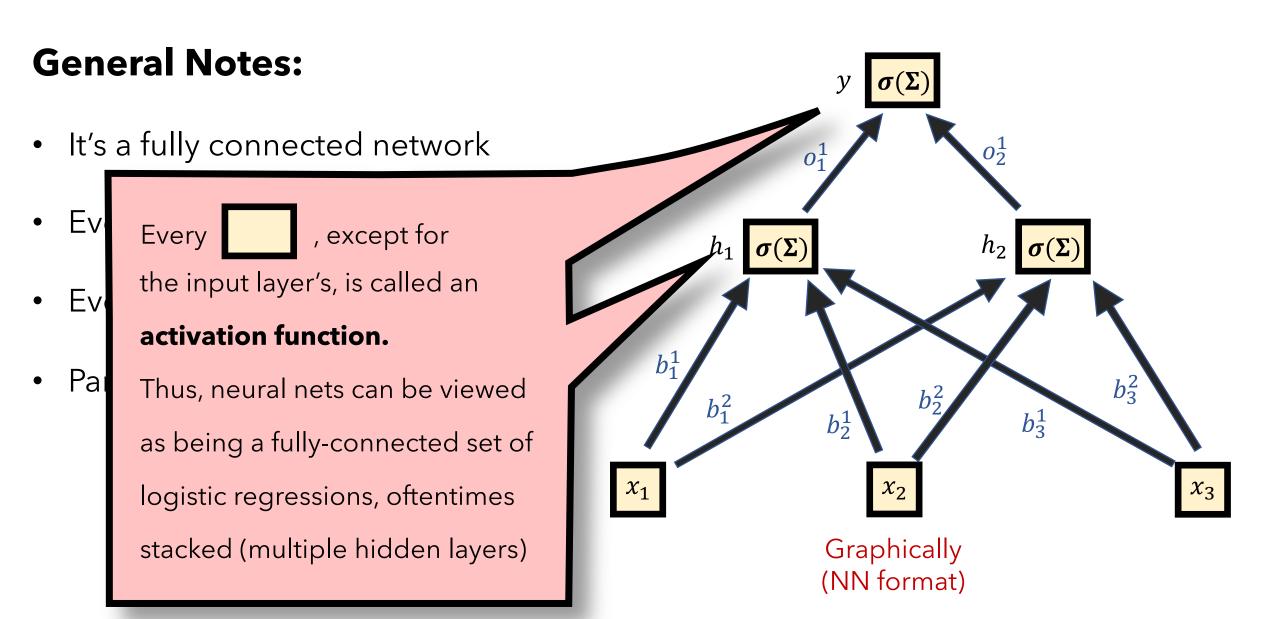

## **Training:**

• Q1 How do we train a neural network?

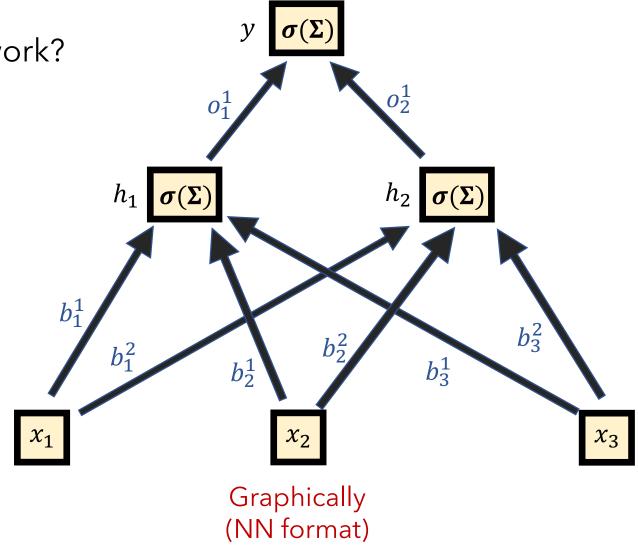

## **Training:**

• Q1 How do we train a neural network?

First, specify a **cost function** and an **optimization algorithm**, just like we did for our other supervised, parametric models

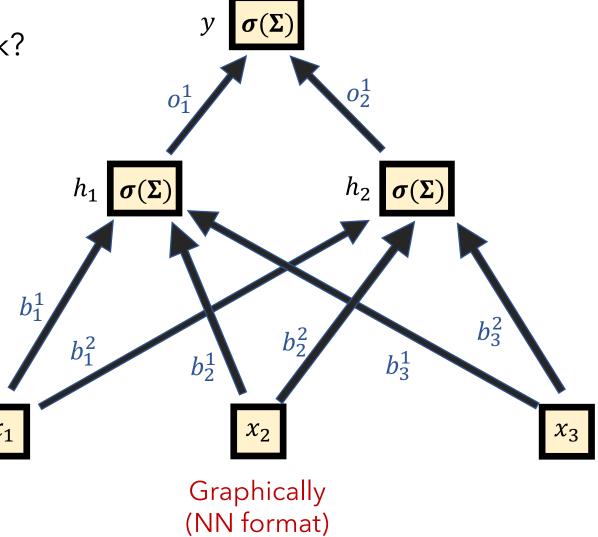

## **Training:**

Cost function  $J(\boldsymbol{\theta}) = -[y \log \hat{y} + (1 - y) \log(1 - \hat{y})]$ 

"Cross-Entropy" aka "Log loss"

Update the  $\theta$  via gradient descent

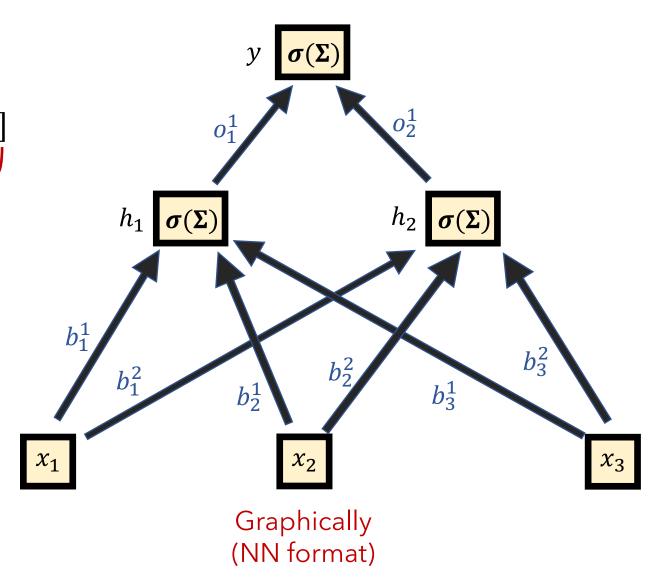

## **Training:**

Initialize  $\theta$  with random values

- 1. Provide input  $x_i$  to the network
- 2. Propagate the values through the network
- 3. Calculate the cost/loss
- 4. Calculate gradients via backpropagation
- 5. Update the weights (aka  $\theta$ ) via gradient descent

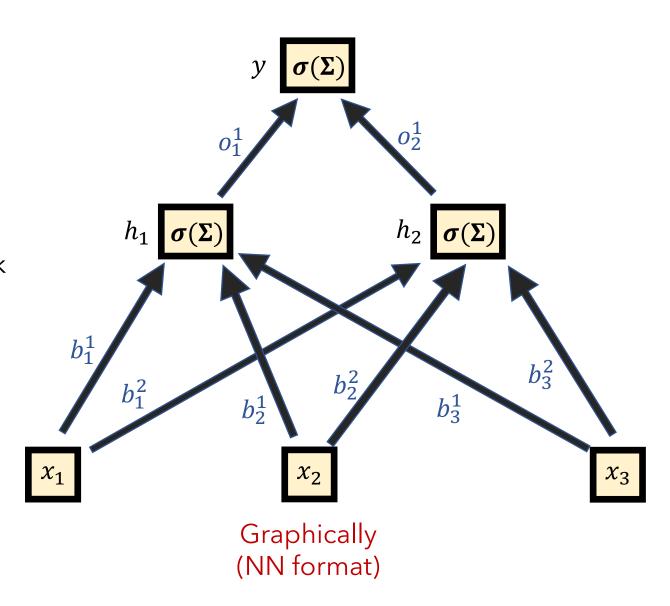

## **Training:**

Initialize  $\boldsymbol{\theta}$  with random values

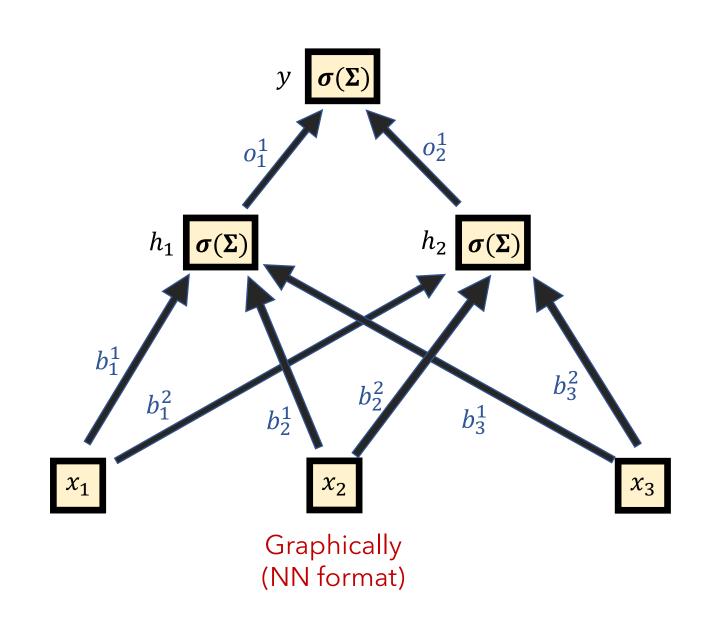

## **Training:**

Initialize  $\boldsymbol{\theta}$  with random values

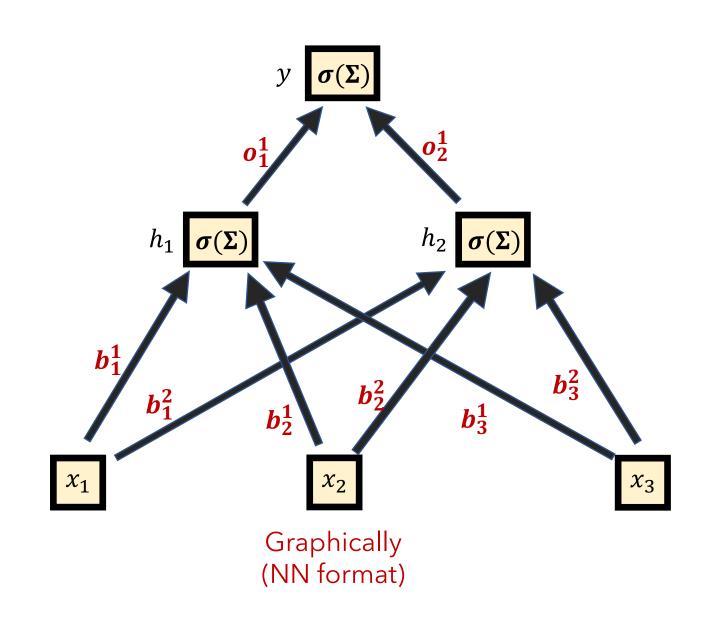

## **Training:**

Initialize  $\boldsymbol{\theta}$  with random values

Repeat until convergence:

1. Provide input  $x_i$  to the network

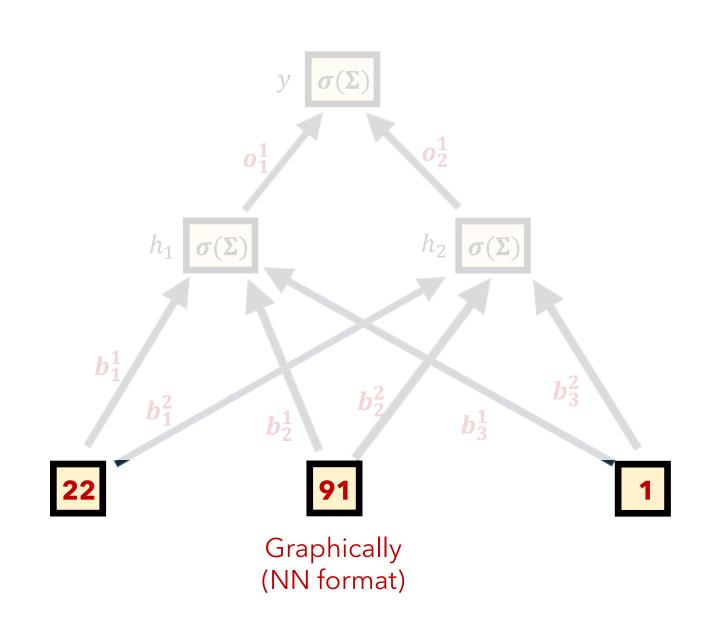

## **Training:**

Initialize  $\theta$  with random values

- 1. Provide input  $x_i$  to the network
- 2. Propagate the values through the network

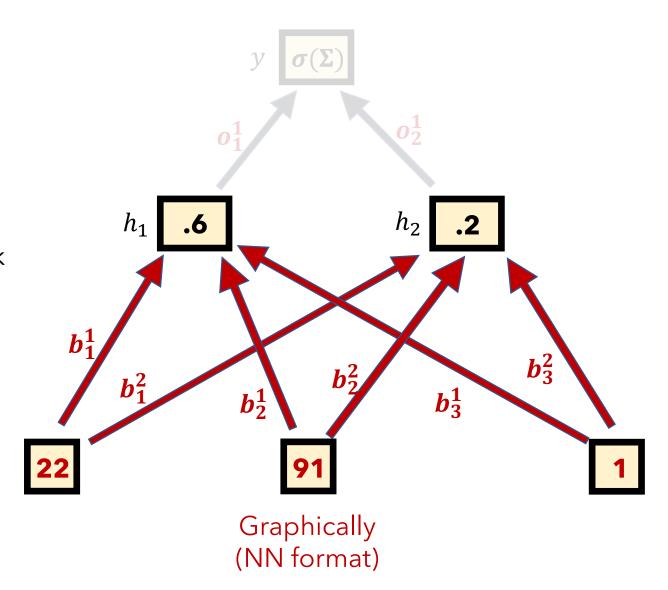

## **Training:**

Initialize  $\theta$  with random values

- 1. Provide input  $x_i$  to the network
- 2. Propagate the values through the network

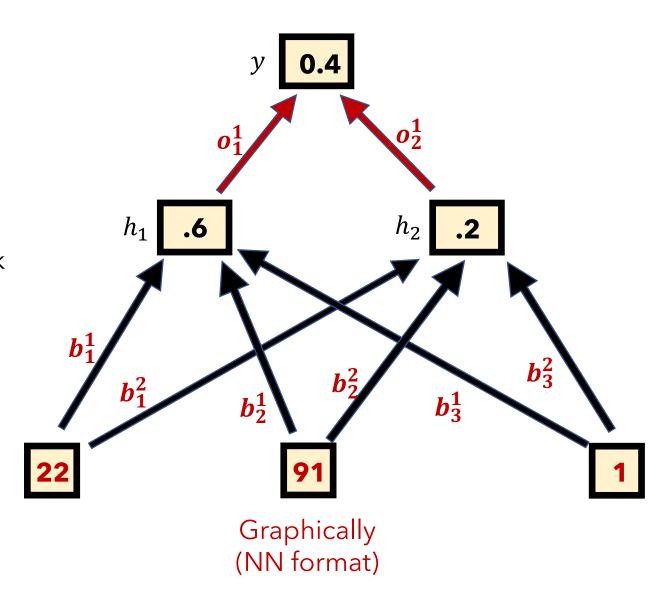

## **Training:**

Initialize  $\boldsymbol{\theta}$  with random values

- 1. Provide input  $x_i$  to the network
- 2. Propagate the values through the network
- 3. Calculate the cost/loss

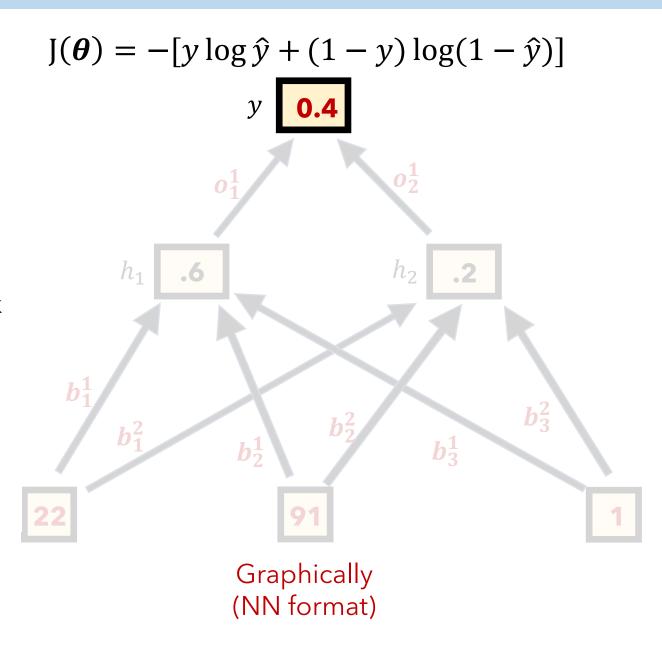

## **Training:**

Initialize  $\boldsymbol{\theta}$  with random values

- 1. Provide input  $x_i$  to the network
- 2. Propagate the values through the network
- 3. Calculate the cost/loss

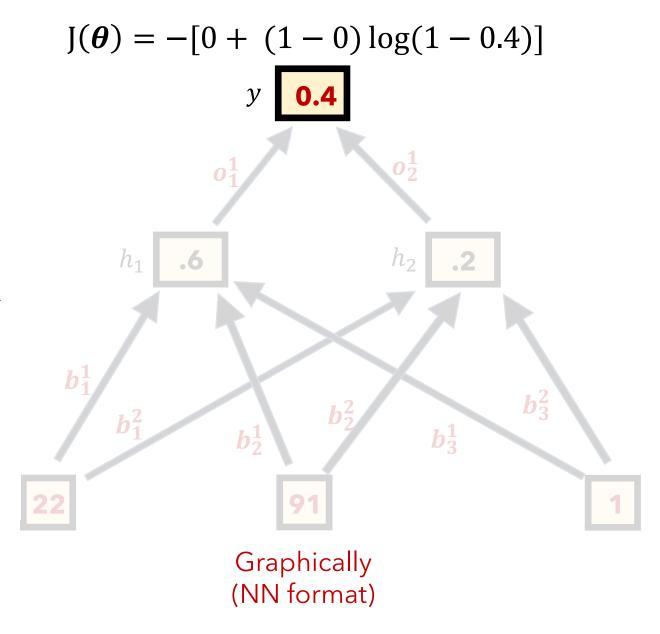

## **Training:**

Initialize  $\boldsymbol{\theta}$  with random values

- 1. Provide input  $x_i$  to the network
- 2. Propagate the values through the network
- 3. Calculate the cost/loss

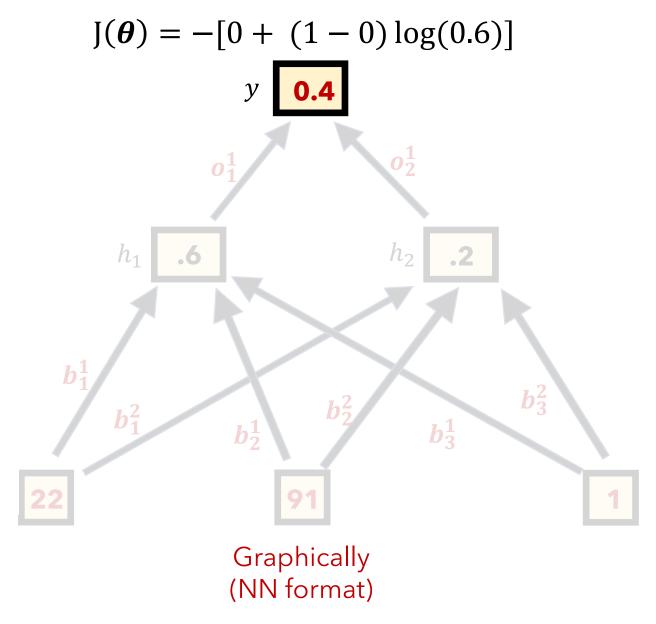

## **Training:**

Initialize  $\theta$  with random values

- 1. Provide input  $x_i$  to the network
- 2. Propagate the values through the network
- 3. Calculate the cost/loss

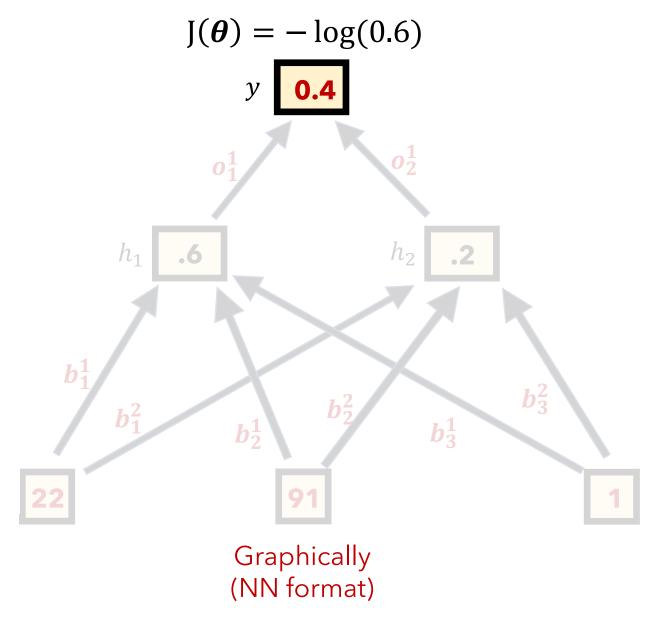

## **Training:**

Initialize  $\boldsymbol{\theta}$  with random values

- 1. Provide input  $x_i$  to the network
- 2. Propagate the values through the network
- 3. Calculate the cost/loss

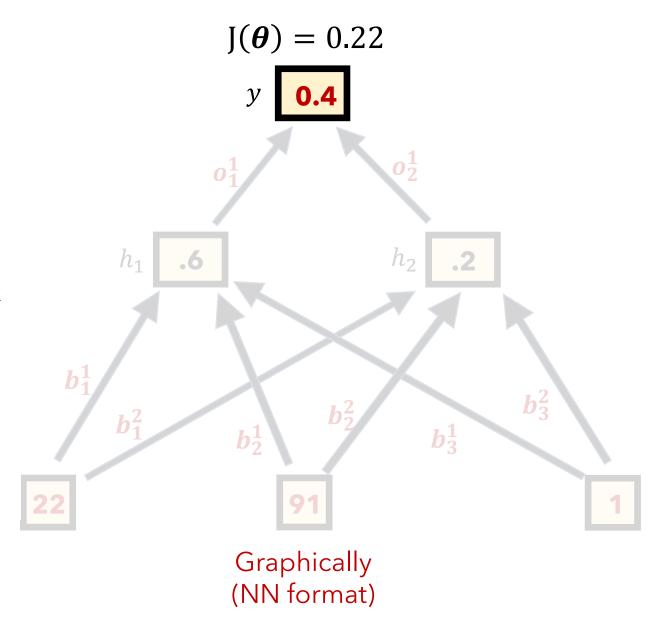

## **Training:**

Initialize  $\boldsymbol{\theta}$  with random values

- 1. Provide input  $x_i$  to the network
- 2. Propagate the values through the network
- 3. Calculate the cost/loss
- 4. Calculate gradients via backpropagation

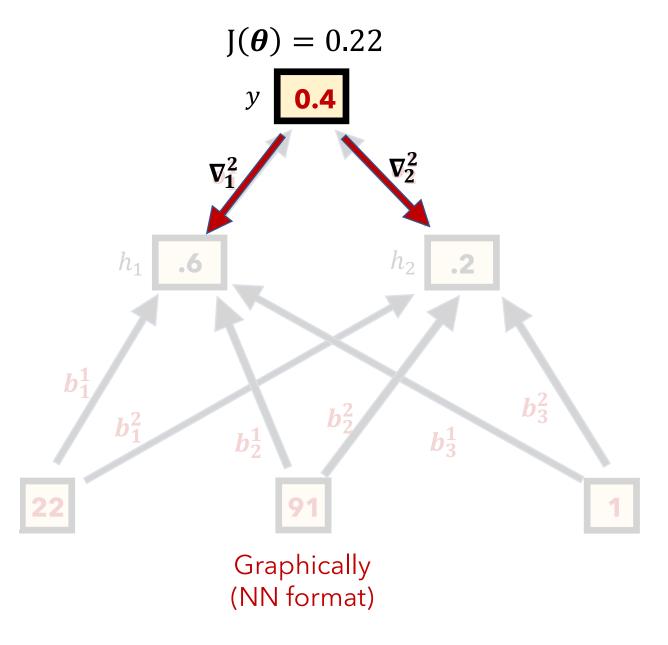

## **Training:**

Initialize  $\theta$  with random values

- 1. Provide input  $x_i$  to the network
- 2. Propagate the values through the network
- 3. Calculate the cost/loss
- 4. Calculate gradients via backpropagation

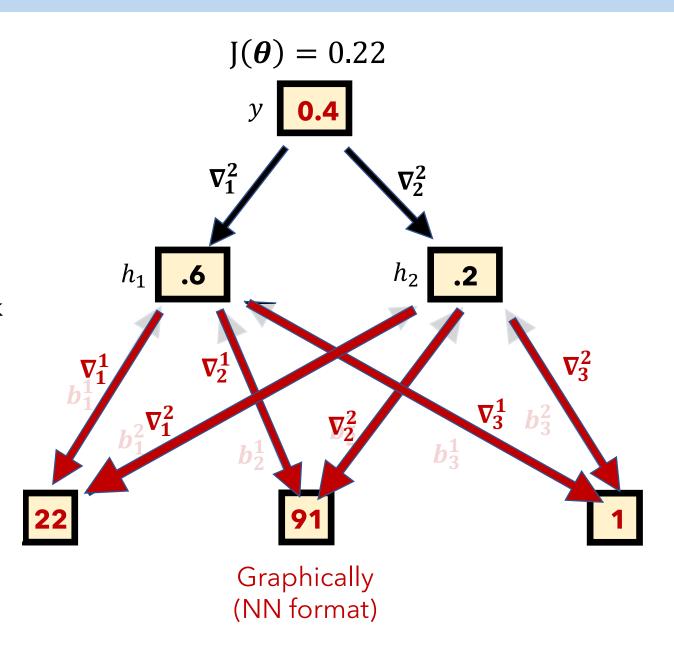

## **Training:**

Initialize  $\theta$  with random values

- 1. Provide input  $x_i$  to the network
- 2. Propagate the values through the network
- 3. Calculate the cost/loss
- 4. Calculate gradients via backpropagation
- 5. Update the weights (aka  $\theta$ ) via gradient descent

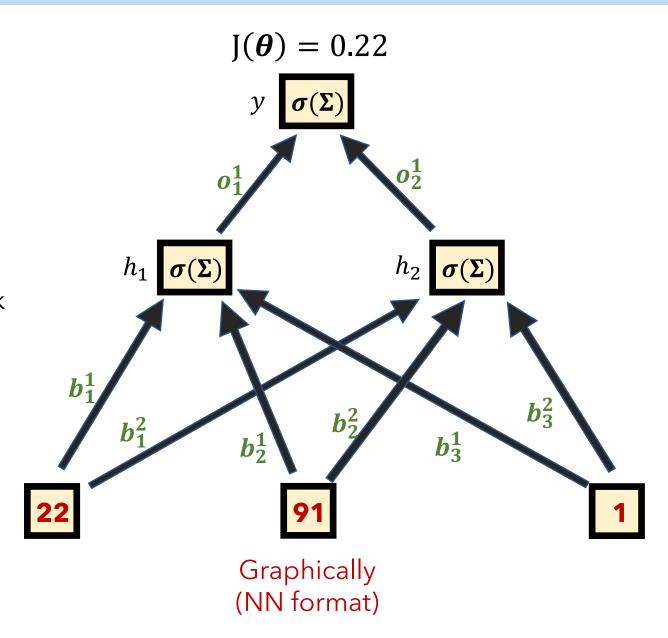

## **Training:**

Initialize  $\theta$  with random values

- 1. Provide input  $x_i$  to the network
- 2. Propagate the values through the network
- 3. Calculate the cost/loss
- 4. Calculate gradients via backpropagation
- 5. Update the weights (aka  $\theta$ ) via gradient descent

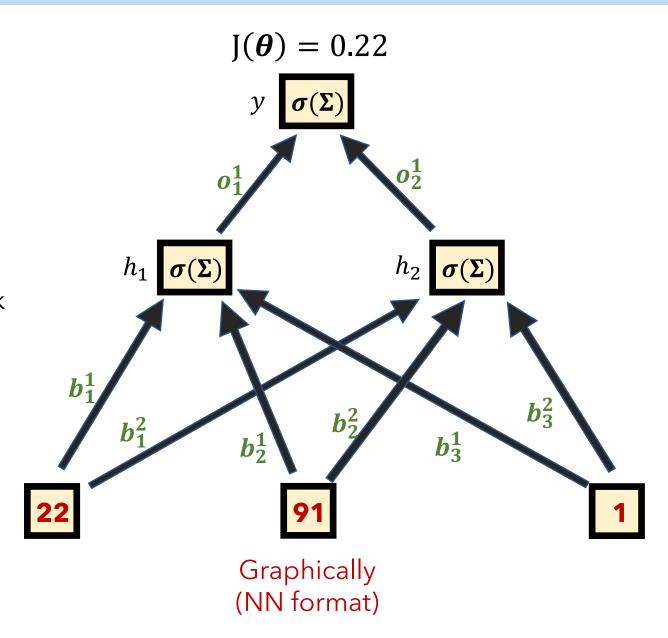

# **PROS**

- Fits many linear or **non-linear** activation functions  $f_i$  to combinations of input X
- Can model highly complex behavior
- When designed well, can provide state-of-the-art results on most tasks
- Incredible resources, libraries, and support

# CONS

- Sensitive to architecture choices and hyperparameters
- Tricky to debug
- Can be computationally expensive
- Poor interpretability

|                     | Supervised vs<br>Unsupervised | Regression vs<br>Classification | Parametric vs<br>Non-Parametric | <b>Generative</b> vs <b>Discriminative</b> |
|---------------------|-------------------------------|---------------------------------|---------------------------------|--------------------------------------------|
| Linear Regression   | Supervised                    | Regression                      | Parametric                      | Discriminative                             |
| Logistic Regression | Supervised                    | Classification                  | Parametric                      | Discriminative                             |
| k-NN                | Supervised                    | either                          | Non-Parametric                  | Discriminative                             |
| Decision Tree       | Supervised                    | either                          | Non-Parametric                  | Discriminative                             |
| PCA                 | Unsupervised                  | neither                         | Non-Parametric                  | neither                                    |
| Clustering          | Unsupervised                  | neither                         | Non-Parametric                  | Generative                                 |
| GAMs                | Supervised                    | either                          | Parametric                      | Discriminative                             |
| Feed-Forward Net    | Supervised                    | either                          | Parametric                      | Discriminative                             |

## **Supervised Models**

# **IMPORTANT**

When **training** any supervised model, be careful of **overfitting** your model

A good model should generalize well to unseen (i.e., testing) data

Consider adding **regularization** term  $R(\theta)$  to your cost function **Imposes a penalty based on your parameter values**  $\theta$ 

**L1** regularization:  $R(\theta) = \sum_{i=1}^{n} |\theta_i|$  Prefers sparse weights (many 0's)

**L2** regularization:  $R(\theta) = \sum_{i=1}^{n} \theta_i^2$  Prefers many small-weight values

## **Supervised Models**

# **IMPORTANT**

When **training** any supervised model, wisely use your training data

A good model should generalize well to unseen (i.e., testing) data

- a. Shuffle your training data and optionally bootstrap samples
- b. Perform cross-validation

So far, whenever we've discussed training a model, we've assumed our data was i.i.d. and we framed the problem as maximizing the similarity of the predictions and the gold truth by adjusting the parameters  $\theta$ 

e.g.

When training our model, how do we measure its m predictions  $\hat{y}$ ?

We were performing the maximum likelihood estimate

### **Def:**

maximum likelihood estimate (MLE) asserts that we should choose  $\theta$  so as to maximize the probability of the observed data (i.e., our  $\hat{y}$  should become as close to y as possible)

In other words, we were searching for  $\hat{\theta}_{MLE}$ 

Say we have the likelihood function  $P(D|\theta)$ 

$$\widehat{\theta}_{MLE} = \operatorname{argmax}_{\theta} P(D|\theta)$$

**MAP** stands for maximum a posteriori and is interested in calculating  $P(\theta|D)$ 

If we have knowledge about the prior distribution  $P(\theta)$ , we can calculate:

$$P(\theta|D) = \frac{P(D|\theta)P(\theta)}{P(X)} = \propto P(D|\theta)P(\theta)$$

**MAP** stands for maximum a posteriori and is interested in calculating  $P(\theta|D)$ 

If we have knowledge about the prior distribution  $P(\theta)$ , we can calculate:

$$P(\theta|D) = \frac{P(D|\theta)P(\theta)}{P(X)} = \propto P(D|\theta)P(\theta)$$

$$\hat{\theta}_{MAP} = \operatorname{argmax}_{\theta} P(D|\theta) P(\theta)$$

**MAP** stands for maximum a posteriori and is interested in calculating  $P(\theta|D)$ 

**NOTE**: If the prior  $P(\theta)$  is uniform (i.e., not Gaussian or any

other distribution), then  $\hat{\theta}_{MAP} = \hat{\theta}_{MLE}$ 

Thus, MLE is a special case of MAP!

$$\hat{\theta}_{MAP} = \operatorname{argmax}_{\theta} P(D|\theta) P(\theta)$$

We have a learned a lot so far, with the assumption that our data is "flat" (each feature/column is independent of the others)

But what if our data is different?

**Scenario**: imagine having picture data, whereby each pixel is a feature. Obviously, pixels near one another in 2D space (both vertically and horizontally) are highly correlated.

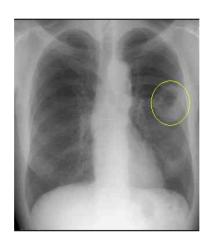

Detecting lung cancer

A flattened vector wouldn't work well.

Solution: CNNs

We have a learned a lot so far, with the assumption that our data is **i.i.d.** (each row is independent from one another)

But what if our data is different?

**Scenario**: imagine having data that is sequential in nature (e.g., natural text, speech, video frames, time series data)

"Today, I went to the \_\_\_\_\_"

UNDERESTANDING LANGUAGE

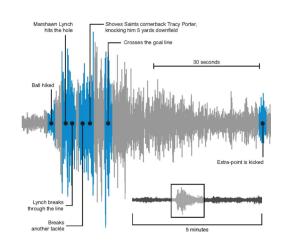

PREDICTING EARTHQUAKES

Solution: RNNs / LSTMs

We have learned that PCA can transform our data while maintaining variance. However, it's unsupervised. Can we **learn** a better representation of our data?

Perhaps, we can learn how the data was "generated"?

Solution: Autoencoders

Can we generate realistic, synthetic data, and do so in such a realistic way that it **increases the performance** of our classifiers?

Solution: GANs (not GAMs)

DeepFake is an example that uses GANs

Instead of making just 1 prediction per preset input, sometimes we may want to get real-time feedback as to what our prediction's effects were. For example, navigating through an environment or game (Mars or Chess Board)

We need to represent the updated environment, possible actions to take, risks of those actions, etc.

Solution: Reinforcement Learning

Questions?